# My ICT journey…..

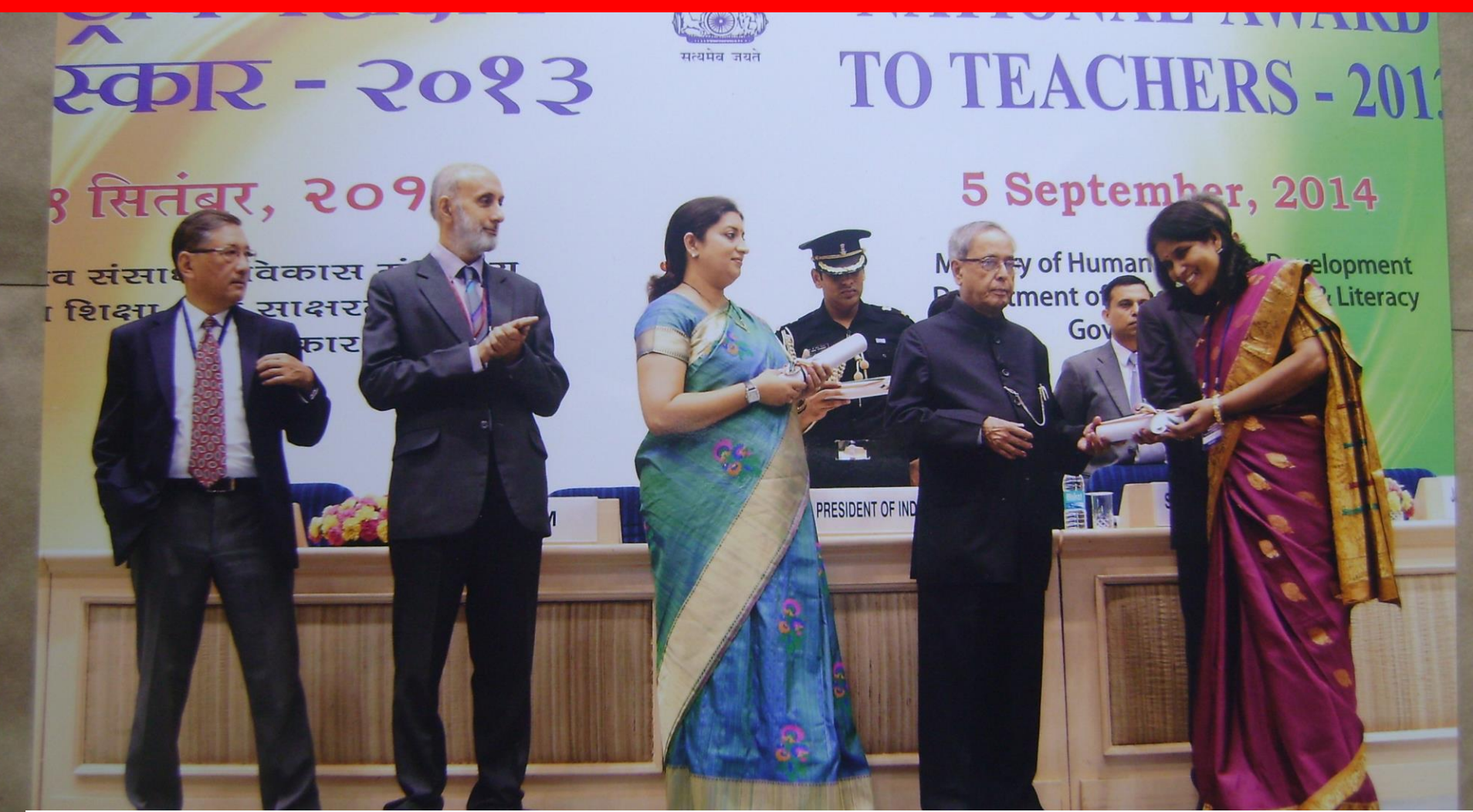

Pratima Nayak,PGT(Mathematics), Kendriya Vidyalaya,Fort William,Kolkata

#### Kendriya Vidyalaya, Fort William,Kolkata.

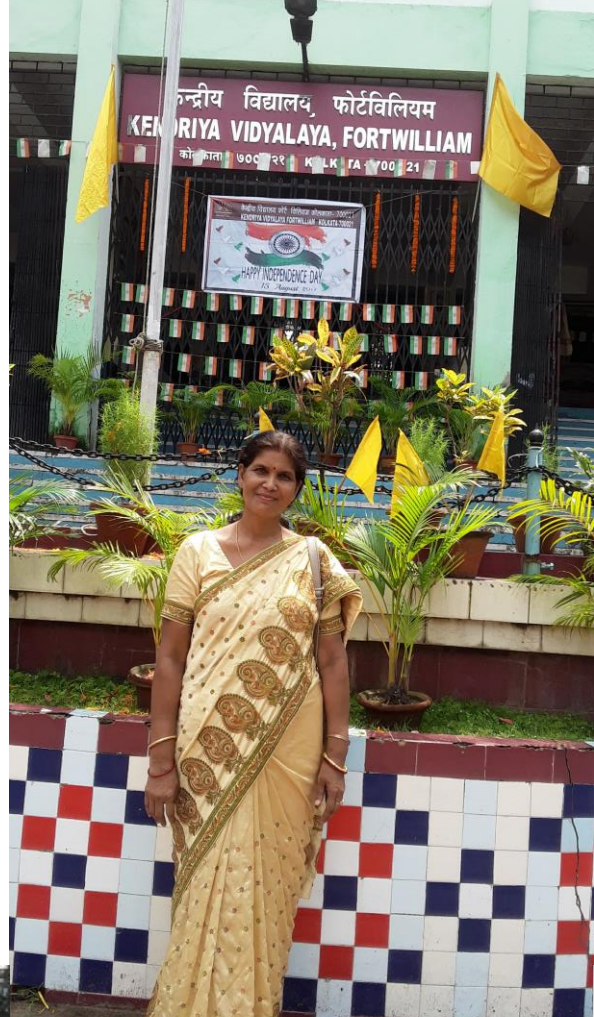

I joined as Mathematics Teacher

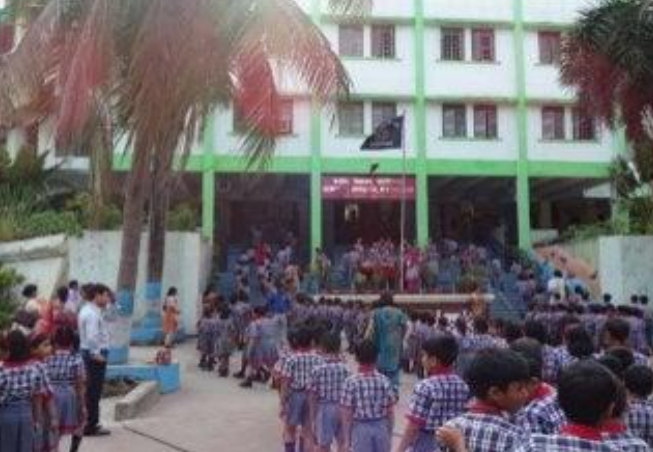

# Year 1982

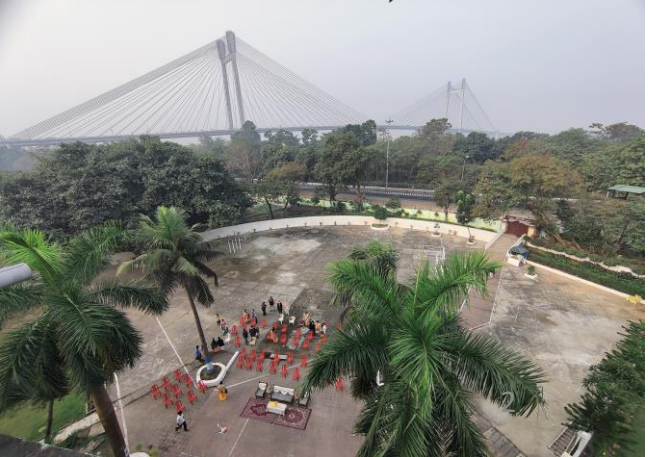

#### Year 1982, I saw computers for first time

In 1982, BBC gifted 3 BBC Micro Computers to Kendriya Vidyalaya, Fort William. Only one teacher PGT (Maths) was trained to use. It was working on Basic language.

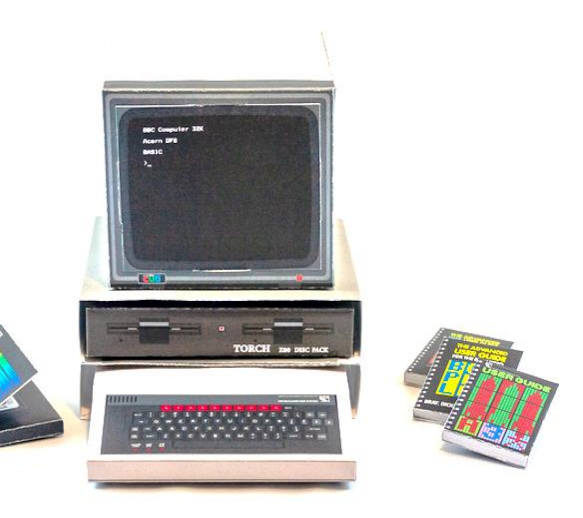

#### I was very much attracted to the magic boxes

#### Year 1986, I saw a computer training center

I took admission in Birla Industrial Technological Museum to learn Basic language .It was free for teachers. But I have to attend after school hours and my house was far from it.

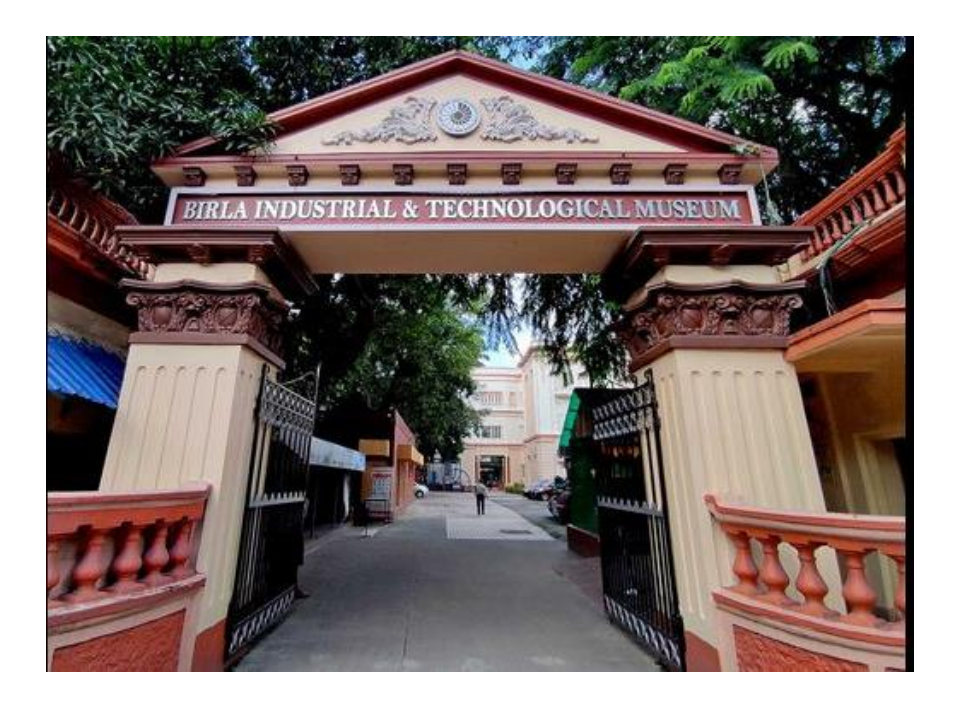

## Year 1986, I learnt basic language .

My first Computer Training was Basic Language. One has to type 86 lines of syntax to produce National Anthem of India. I did it….

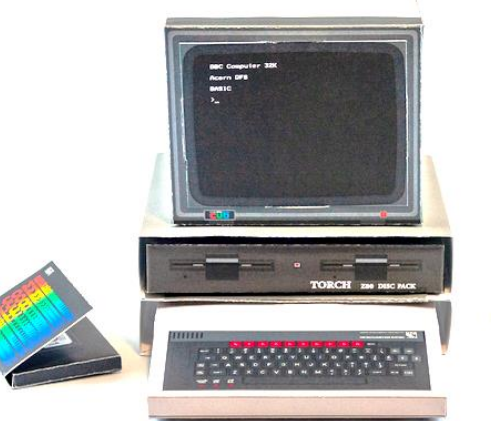

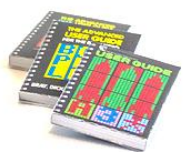

#### Year 1986 - 88, I tried again .

Though the teacher in charge was reluctant to allow me to use the computers , I was practicing what I learnt from the training. It gave me immense pleasure.

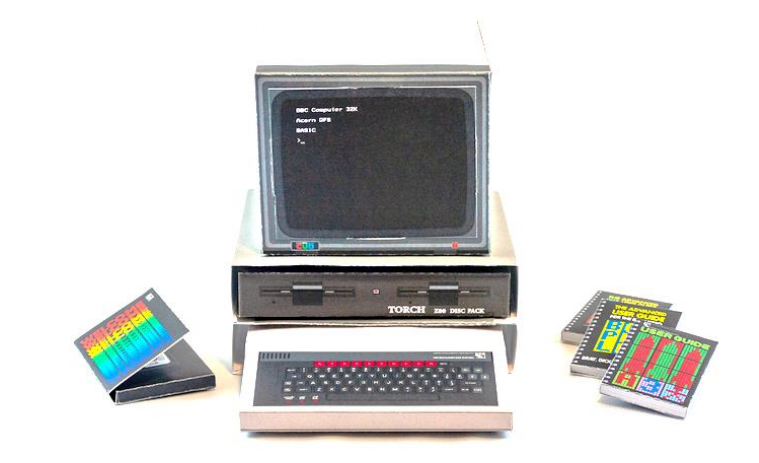

If you are determined to learn, no one can stop you.

# Year 1989-90 , I learnt Fortran and C programming

I completed MSc in Mathematics by distant mode from Utkal University I learnt two more computer languages Fortran Programming and C Programming. But it didn't help in my teaching learning.

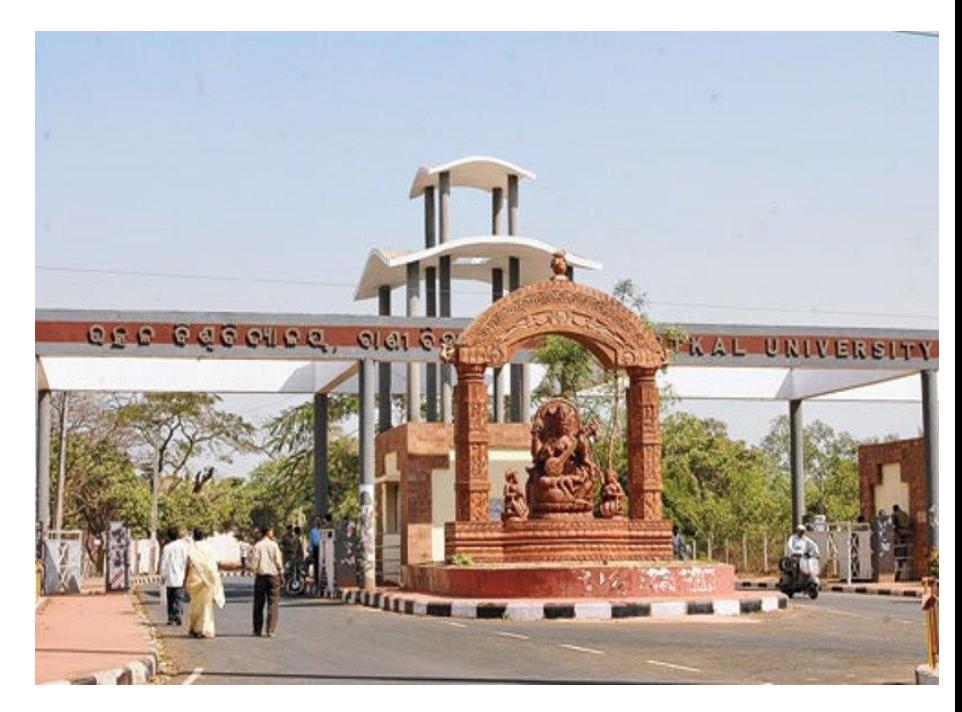

# Year 1997, I used Pentium III computers 15, August 1997, Internet came to India

Computer Science was introduced as elective subject in Classes 11 & 12 for students of K,V Fort William. It was the first school in Kolkata Region to introduce Computer Science as elective subjects.

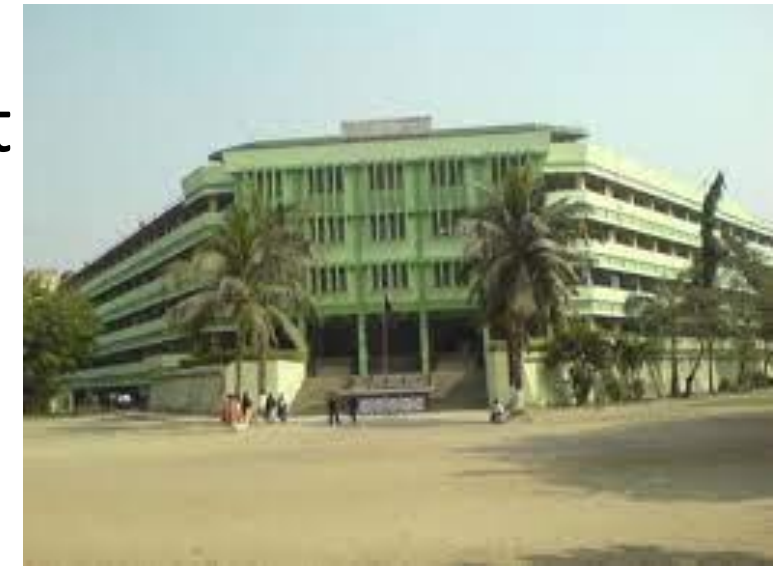

# Year 1997, I became computer in charge

Three Pentium III computers along with a printer were bought for 18 elective students. I was made computer lab in charge . I could not help myself other than opening and shutting down. The students were

learning C++.

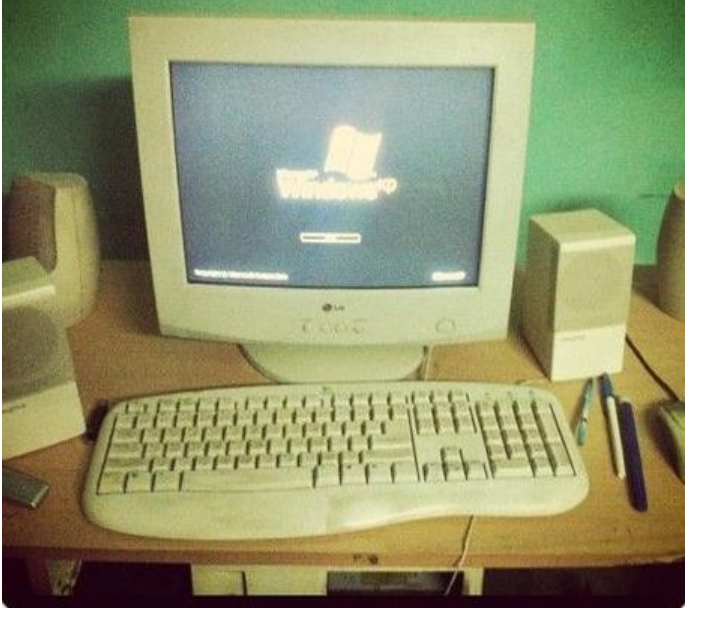

# Year 1997, I became computer in charge

- I acted as care taker of computers, Printers, and CDs .
- My work was to support contractual computer
- teacher and maintenance
- persons.
- I was learning very little as I didn't have sufficient time at school.\*

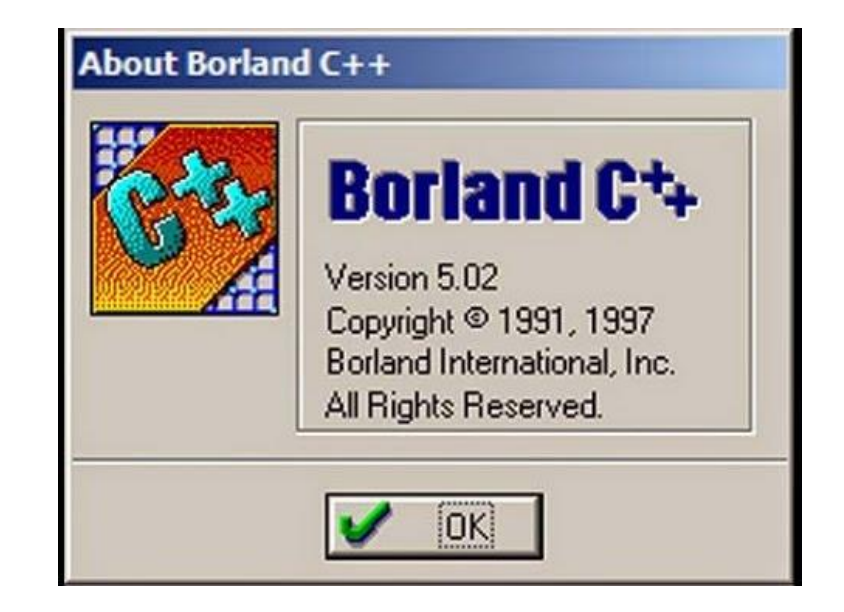

#### Year 1998, I purchased a computer myself

I bought a computer my self. At home I tried to learn myself. But the knowledge was not sufficient to manage a computer lab . Internet had very limited resource those days. Internet was very slow .

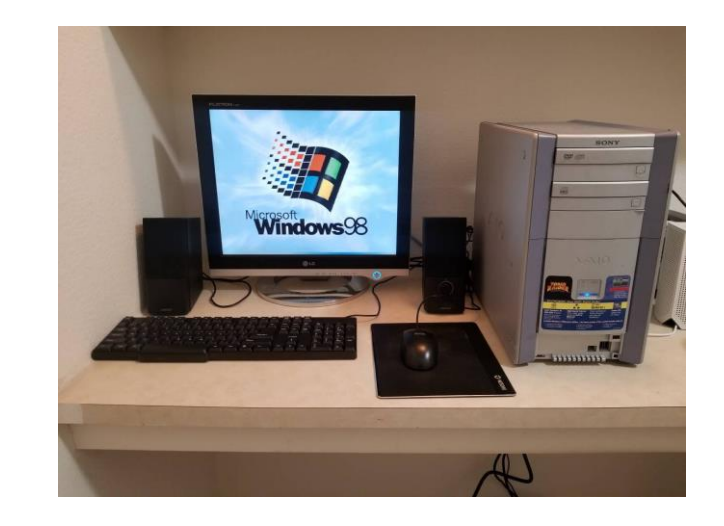

Never give up and think that you are through a chance to begin brand new.

# Year 1999:"Teach to the future" by Intel

Intel set a computer Lab in our school. It was the first Kendriya Vidyalaya in whole eastern Region. Intel provided 16 computers with internet server and network and a Printer.60 teachers of my school were trained after school hours.

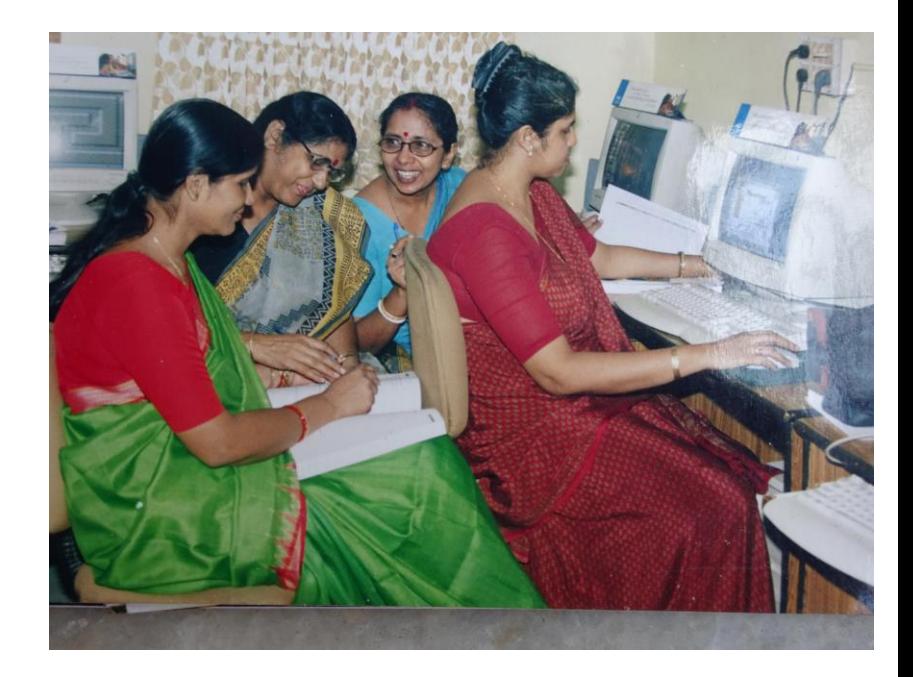

Year 1999,I became a computer literate in true sense

- I learnt
- Power point presentation
- MS word
- Ms Excel
- Emailing
- Accessing Internet
- Uploading/Downloading Burning CDs
- Using Projector
- Recording Audio
- MS Publisher
- Copy right And many more things.

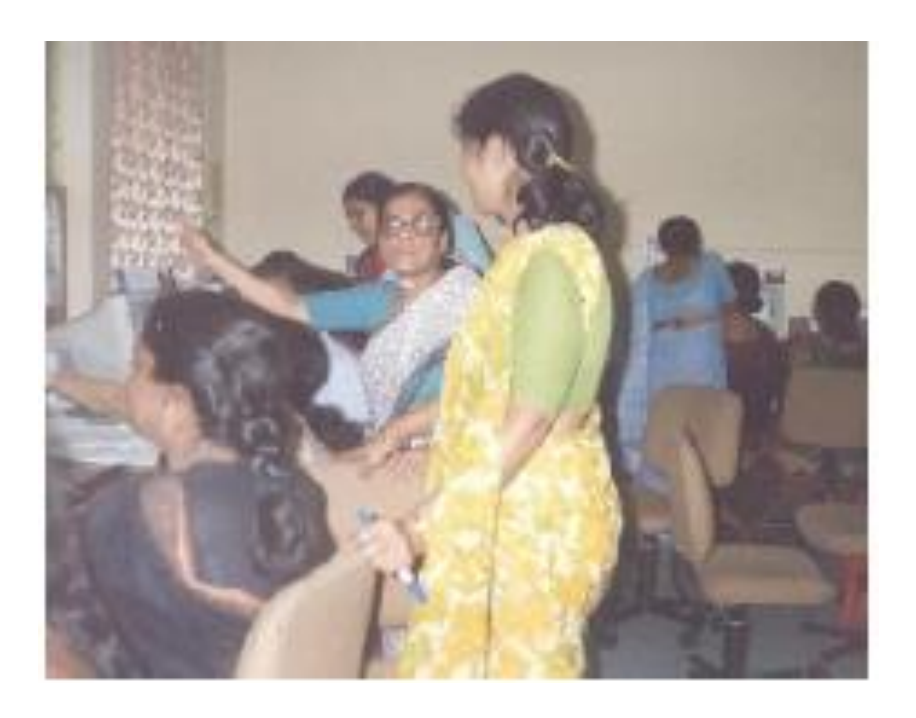

# Year 2000, I became the Master trainer

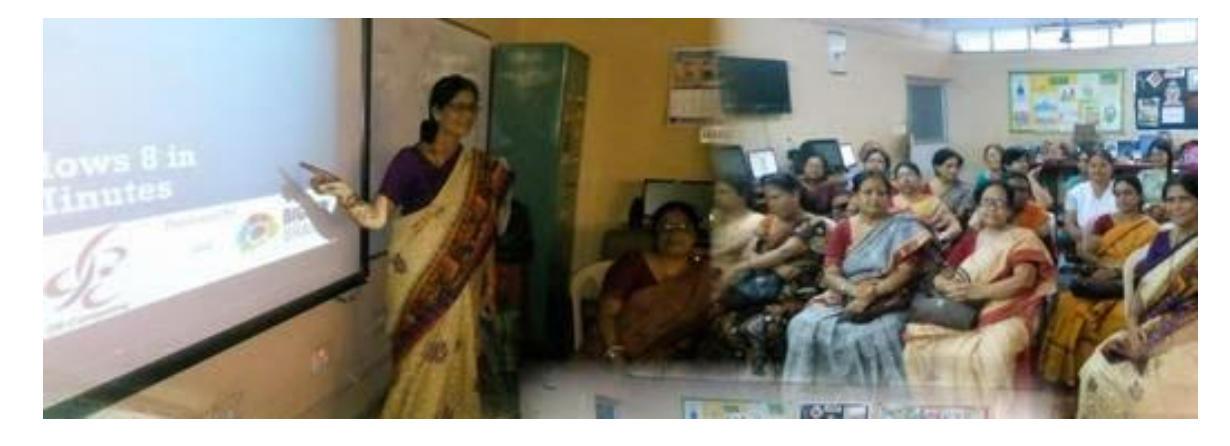

My responsibilities were increased. I had to manage two computer labs, time table for students' ICT classes, ICT use by office staffs. Number of Computers, Projectors, Printers were increasing from time to time. I had to coordinate between Intel and staffs of the school.

#### Year 1999-2000, I completed PGDCA

Still I was facing challenges of trouble shooting, networking , virus problems, Internet connection problem and about other computer accessories. So I got admitted and completed Post Graduate Diploma in Computer Applications under Pondicherry University to update myself about computers. I became little bit confident now .

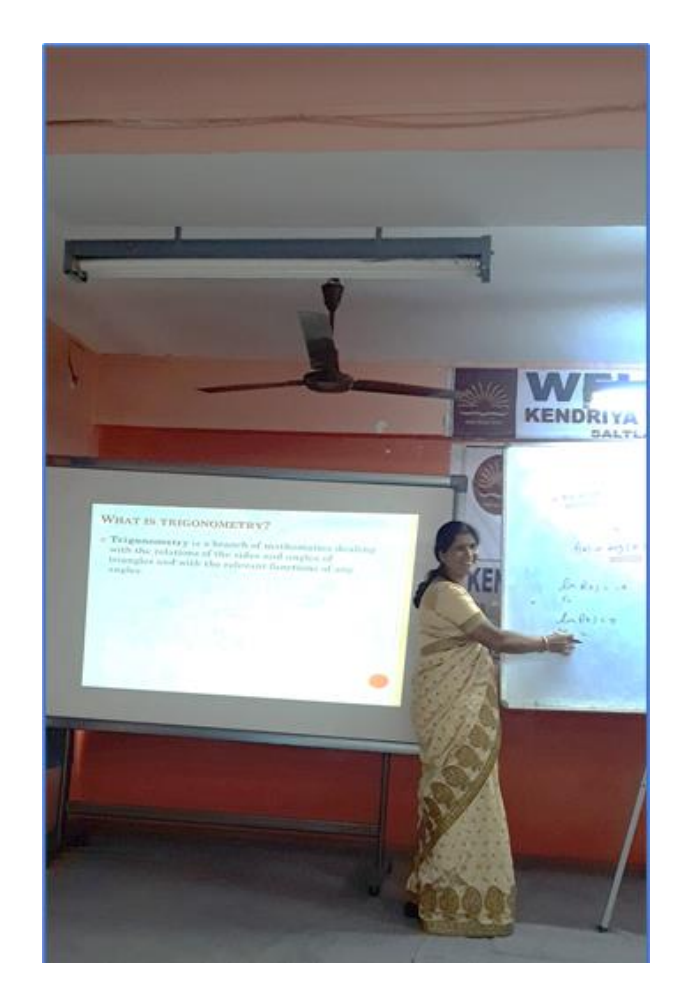

# Year 2000-2005

I became master Trainer in all the in service courses held for all category of Kendriya Vidyalaya Teachers. I trained nearly 1000 teachers. I trained Principals of Kendriya Vidyalayas of Kolkata Region also. I trained to use interactive boards and new ICT tools from time to time.

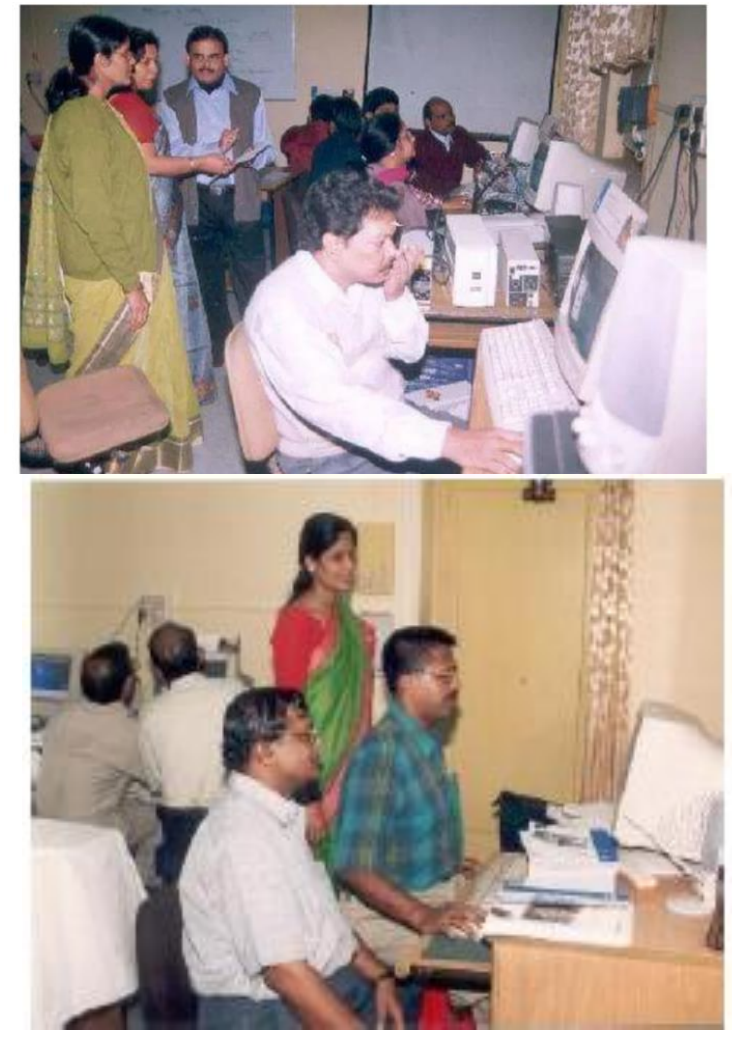

# Year 2000-2005

- Improvement of my ICT skills
- ➢ Accessing information from Internet
- ➢ Connecting through Skypes
- ➢ Opening email account for school
- $\triangleright$  Interacting through E mail
- I learnt MS Excel . I applied my skills to prepare
- o Mark sheet and Progress Report
- o Salary sheets
- o Result Analysis of school
- o Annual Report of school
- o Pay fixation of staff
- $\circ$  Making database for staffs  $*$

# Year 2000-2005

Improvement of my ICT skills

- I learnt to use Mathematical Equation
- It helped me to present my lessons
- I was involved consistently in
- $\triangleright$  development of study materials for Mathematics for Class 12 as well as 10 .
- ➢ Question Paper
- ➢ Moderation of Question Paper

For Kolkata Region

Guiding Hindi language teachers to use Hindi Font

# Year 2000-2008 Challenges I faced

- $\triangleright$  Number of computers, Printers and interactive Board were added to ICT infrastructure of the school from time to time.
- $\triangleright$  Both students and teachers were eager to sit at computers for internet .
- ➢ Neither permanent Computer teacher nor laboratory attendant was there in school.
- $\triangleright$  Contractual teachers were for yearly basis.
- $\triangleright$  Trouble shooting was a big issue.
- ➢ Discipline was also issue . Students were locking computers with passwords
- ➢ Accessing Teachers' files
- ➢ Accessing in appropriate website

#### Year 2004: ICT Training to neighboring School

Under smart school Programme , there was a proposal from KVS for Computer Literacy Programme for neighbouring school.100 students and 5 teachers of each of 3 schools were trained on our Vidyalaya, I was the coordinator. The training was after the school hours.\*

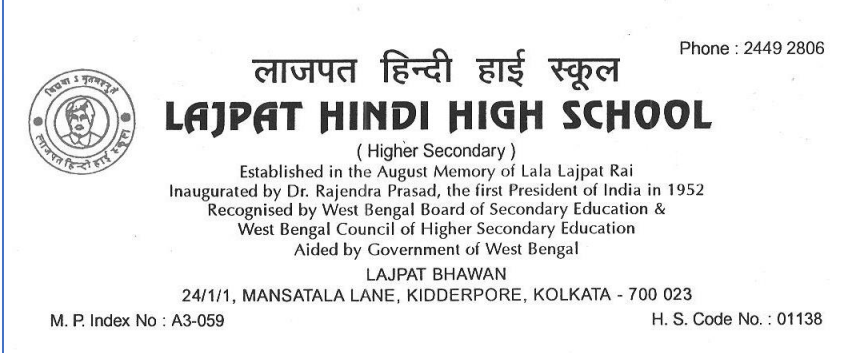

Dated: 04.07.2009

#### **Certificate of Appreciation**

We appreciate Mrs. Pratima Nayak PGT (Maths), K.V. Fort William, Kolkata for valuable services rendered towards our school as the co-ordinater of the Computer Literacy Programme for neighbouring Schools in the Academic Year 2003-2004.

I wish her all success in life.

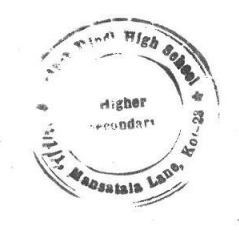

Leipat Huidi High School (H.B.) 24/1/1, Mansatala Latre, Kol-23

# Year 2005 : Think Quest on line Project

Oracle Education Foundation introduced Project based Teaching. I was one among the first 100 teachers of India to take the training . I enjoyed the online training as I found it to be very useful in teaching Mathematics.

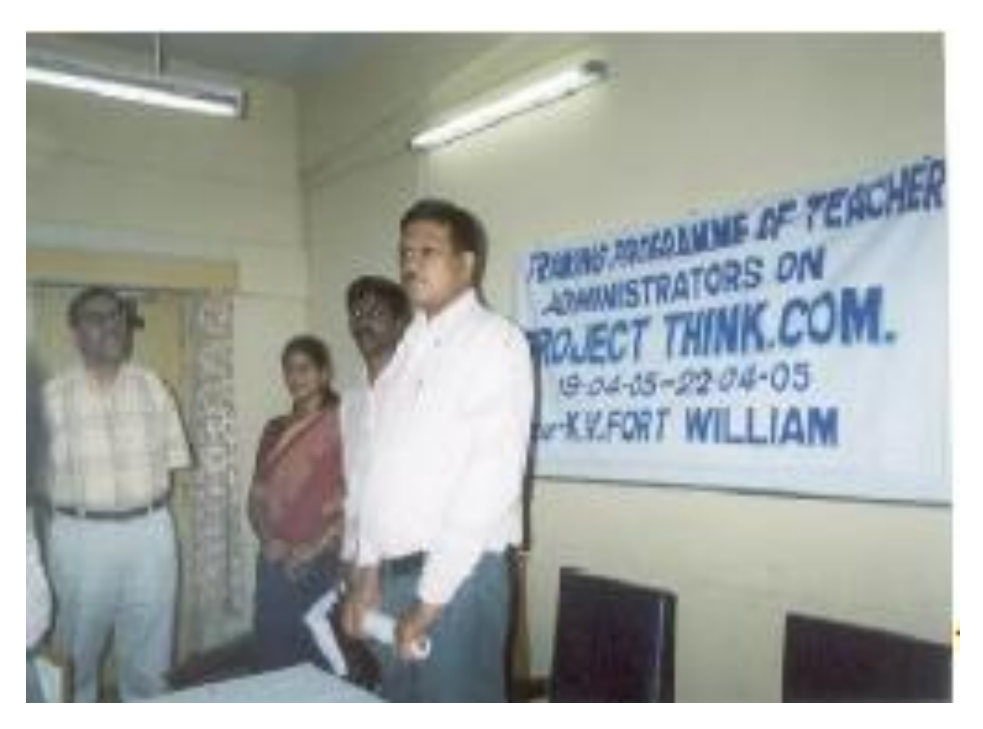

#### Year 2005 to 2011: Master Trainer for Think Quest

- I learnt how to integrate multidisciplinary projects in lessons.
- I trained my students to use different ICT tools needed for the projects.
- Students were very interested to participate in the projects. I trained all the teachers of KVS, Kolkata Region to integrate projects in their subjects.

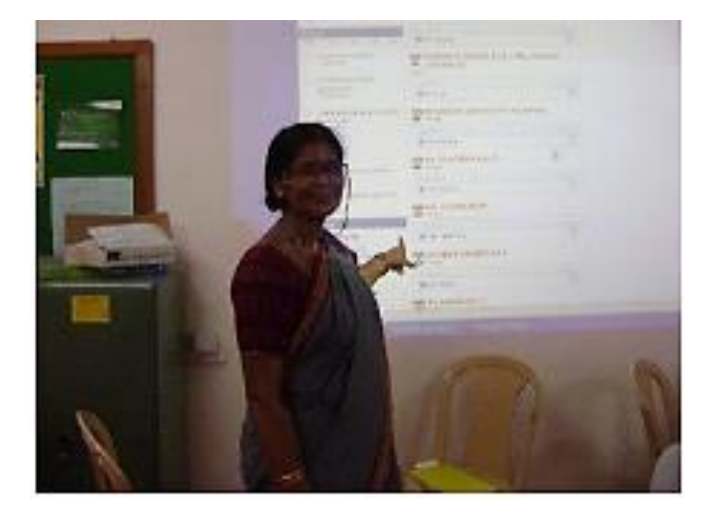

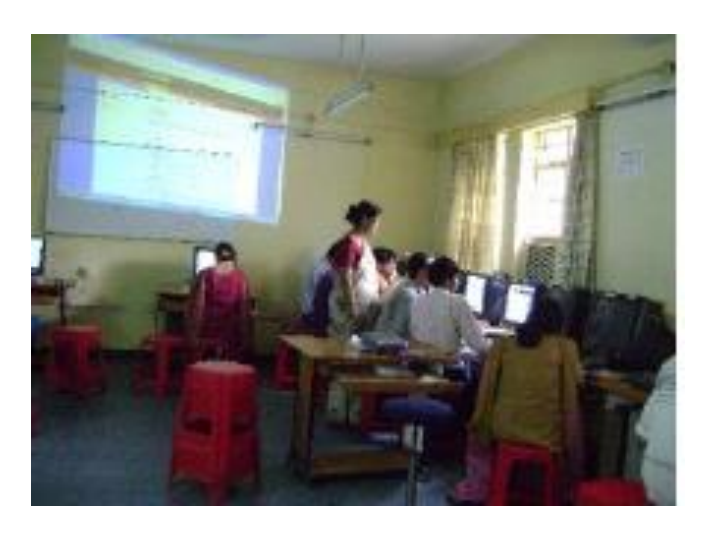

#### Year 2005 to 2011: Impact of ICT(PBL) in my Mathematics teaching

- 1. My students were motivated to study Mathematics
- 2. They were not afraid of **Mathematics**
- 3. They enjoyed the subject
- 4. Students become more responsible for learning
- 5. I received more love and respect from students.
- 6. Students learnt to evaluate their work.
- 7. They learnt to give feedback

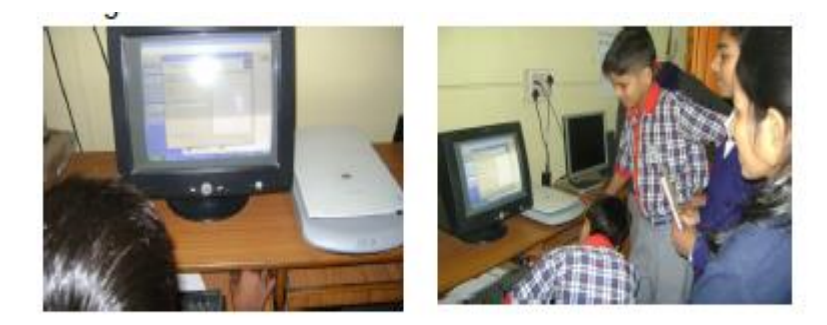

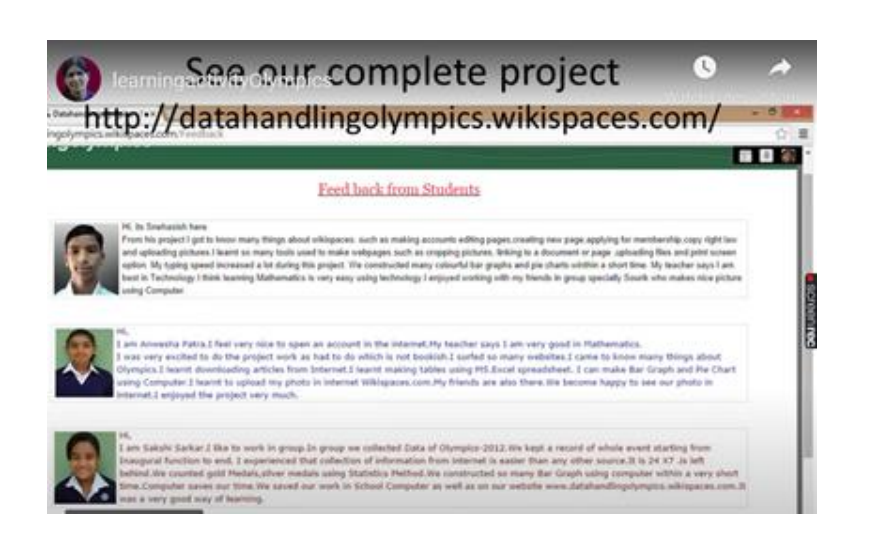

#### Year 2005 to 2011: Students went global

Number of students participated in National and International online project competition on the platform of Think Quest and also awarded prizes and certificates.

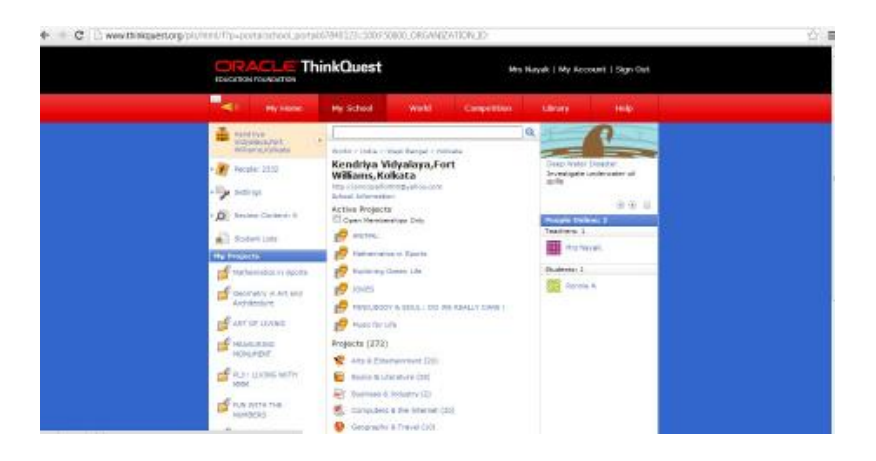

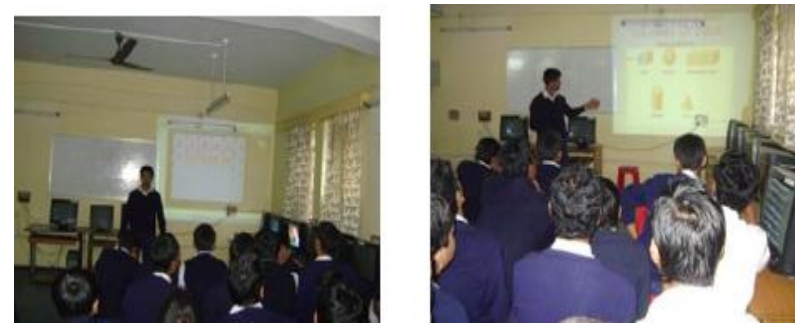

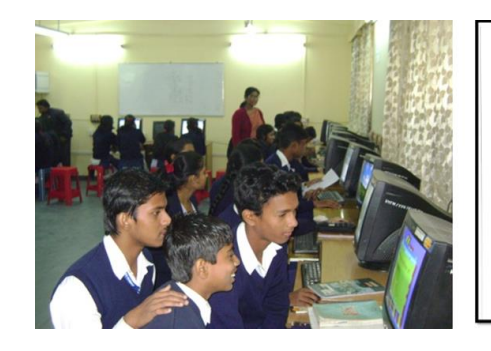

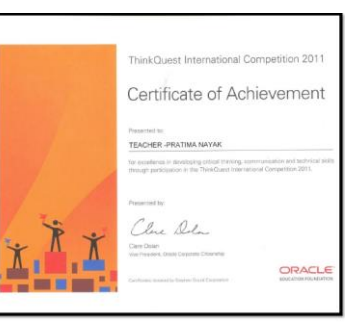

#### Year 2008:

KV Fort William was awarded as best school for ICT use in State by Ministry of Information and Broad casting

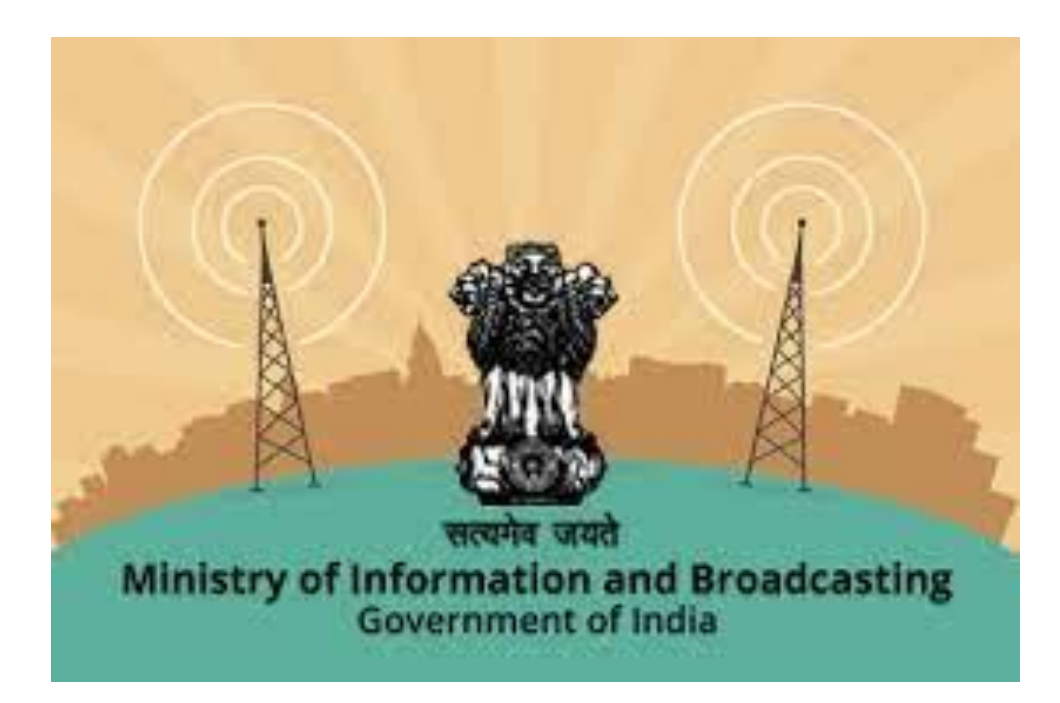

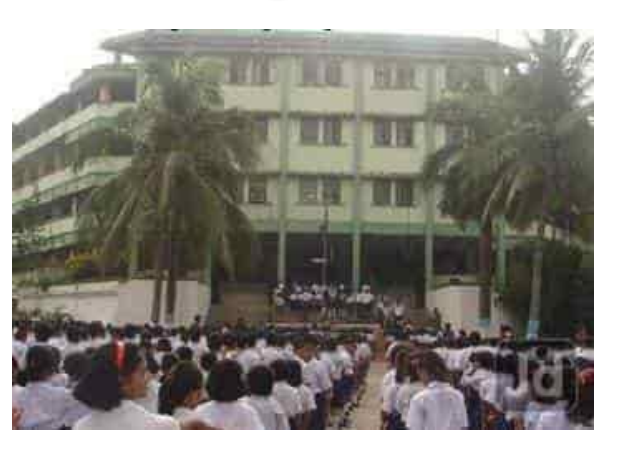

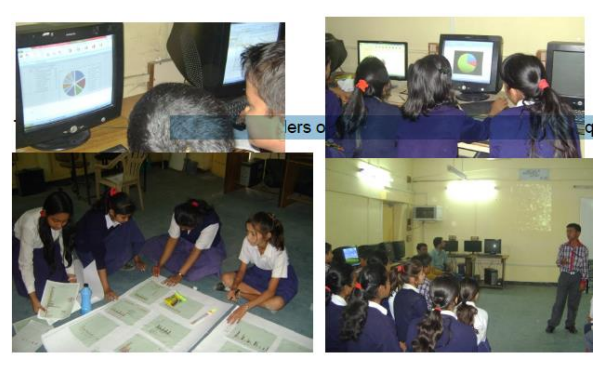

## Year 2009

#### I was appreciated by KVS National Award

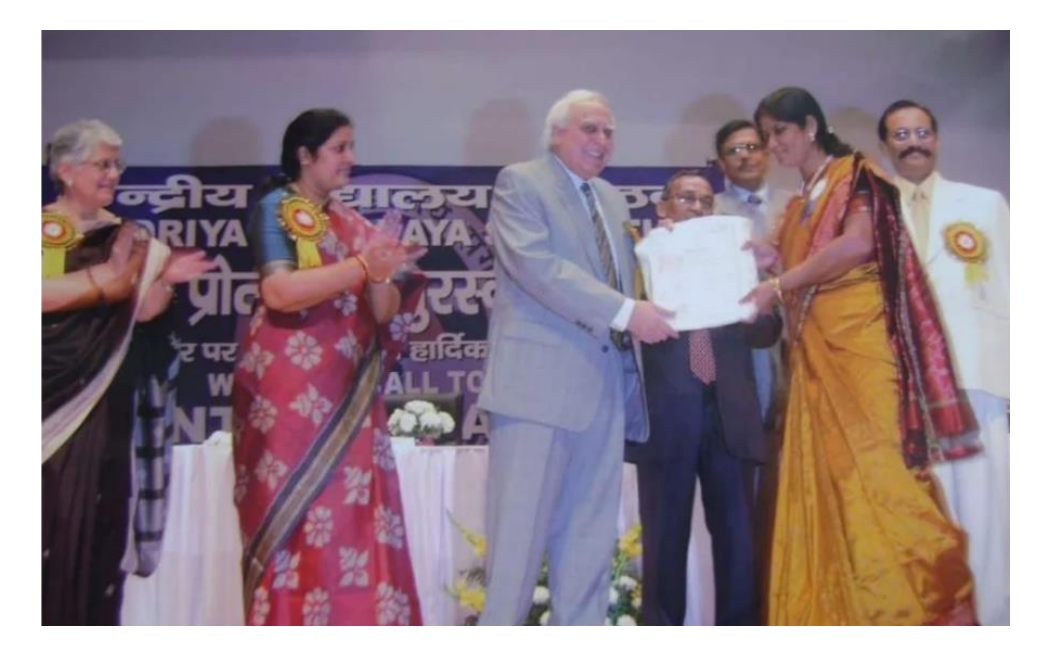

#### There is no limit to the goals you can attain

#### Year 2010 : I completed IDGC online & off line mode

I completed Post Graduate Diploma in Guidance and Counselling from RIE, Bhubaneswar, NCERT which was conducted both online and off line mode.

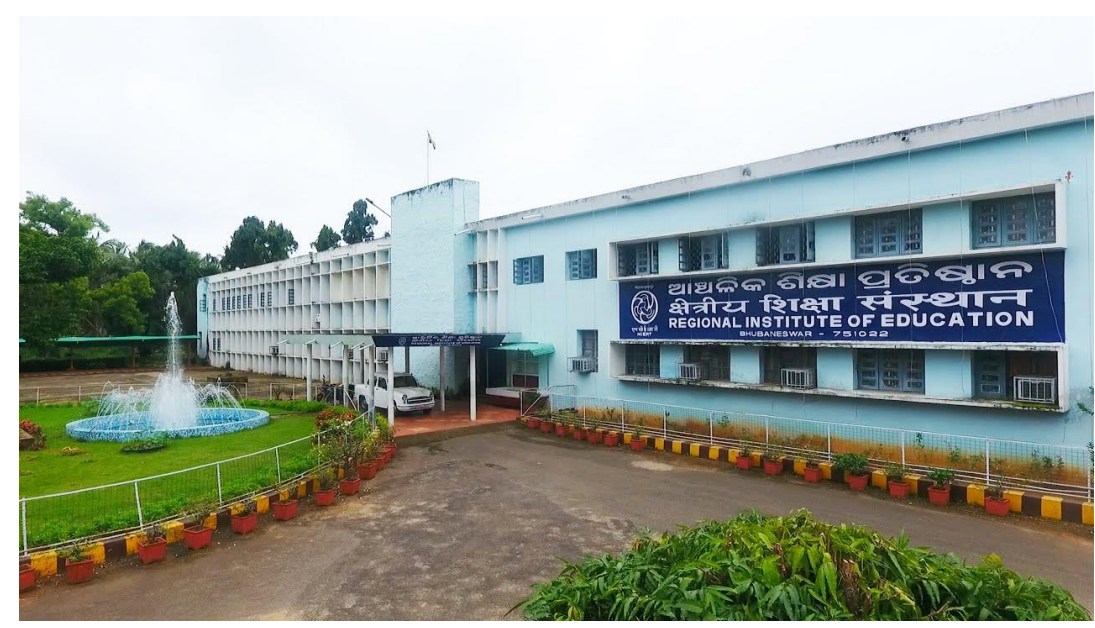

#### Year 2015 : I became online career Counsellor

Government of India started on line Portal "National Career Service" for career counselling. I got an invitation to be a part of it.

I became online career counsellor for, Still today, I am working as online career counsellor on this portal. It is a very successful programme.

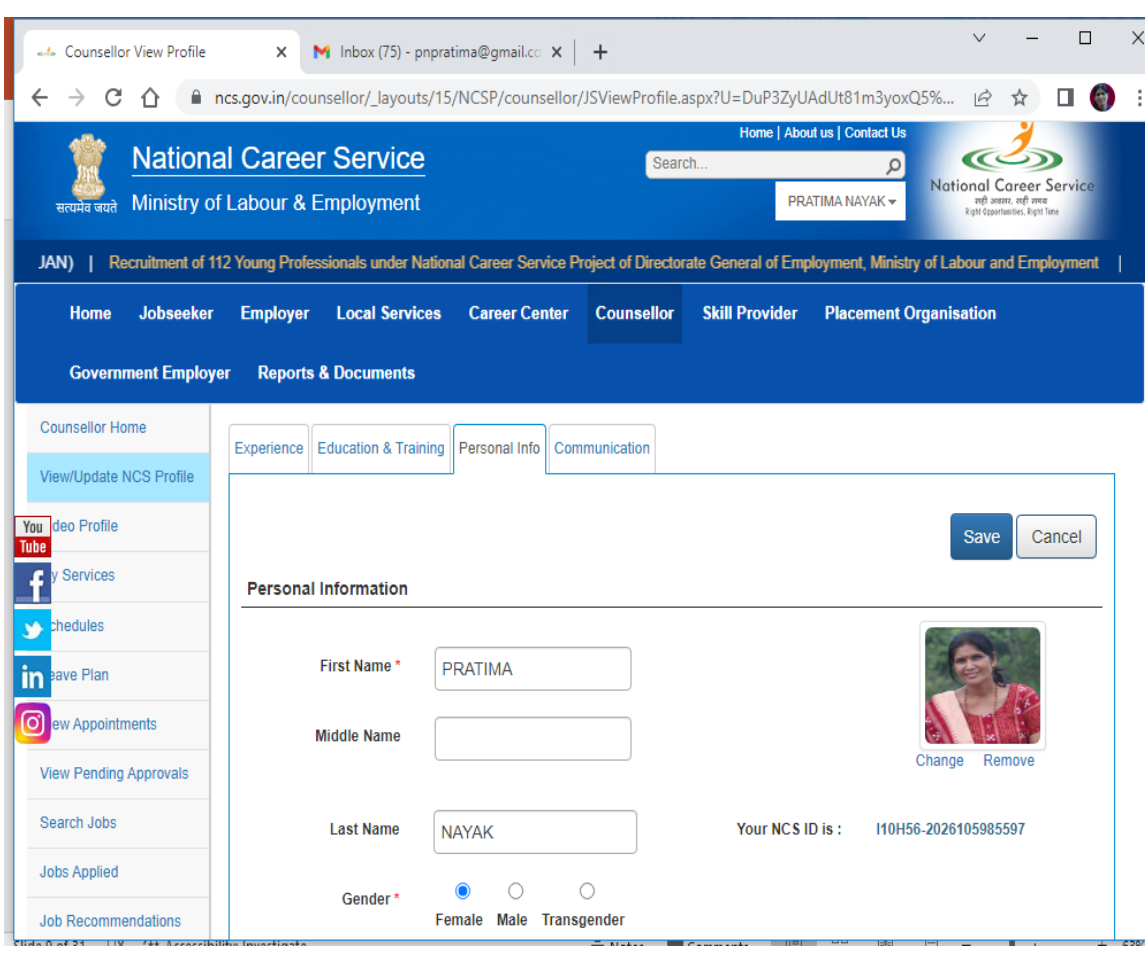

# Year 2011 -12

Kendriya Vidyalaya Fort William participated International school award competition British Council to integrate International dimensions to the curriculum.

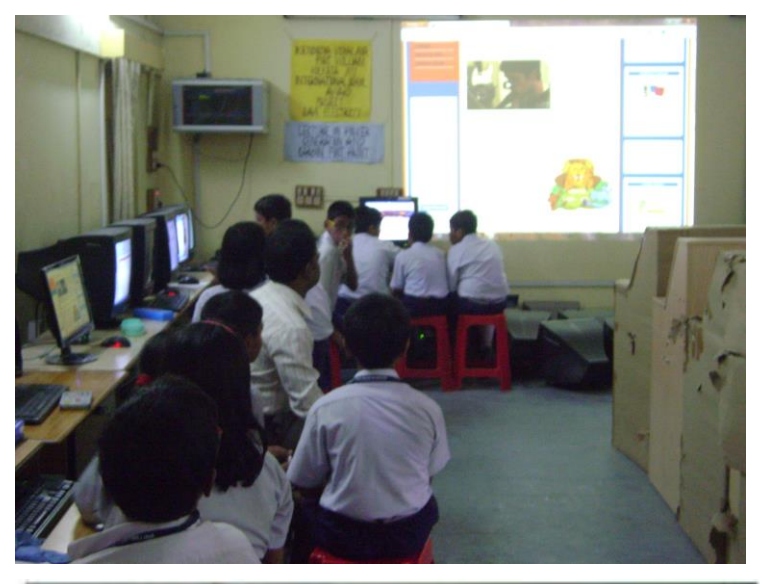

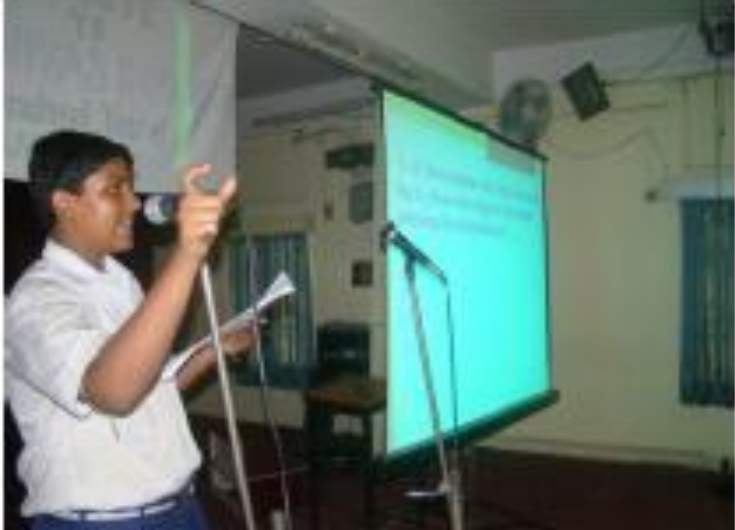

# Year 2011-12

Some of the innovative Projects were 1.Tales of a river beyond boundaries 2. ME THE SAVIOUR YOU THE SURVIVOR 3.Your Crop vs Our Crop 4.Friendship beyond boundaries 5. In the land of marvels: folk –tales 6.Geometry in Architecture

Students greatly improved their language skills, research skills, and skill of collaboration and other 21<sup>st</sup> century skills.

#### Year 2012: School was awarded International School Awards 2012-15, British Council

80 percent of students and teachers participated in nine number of projects.

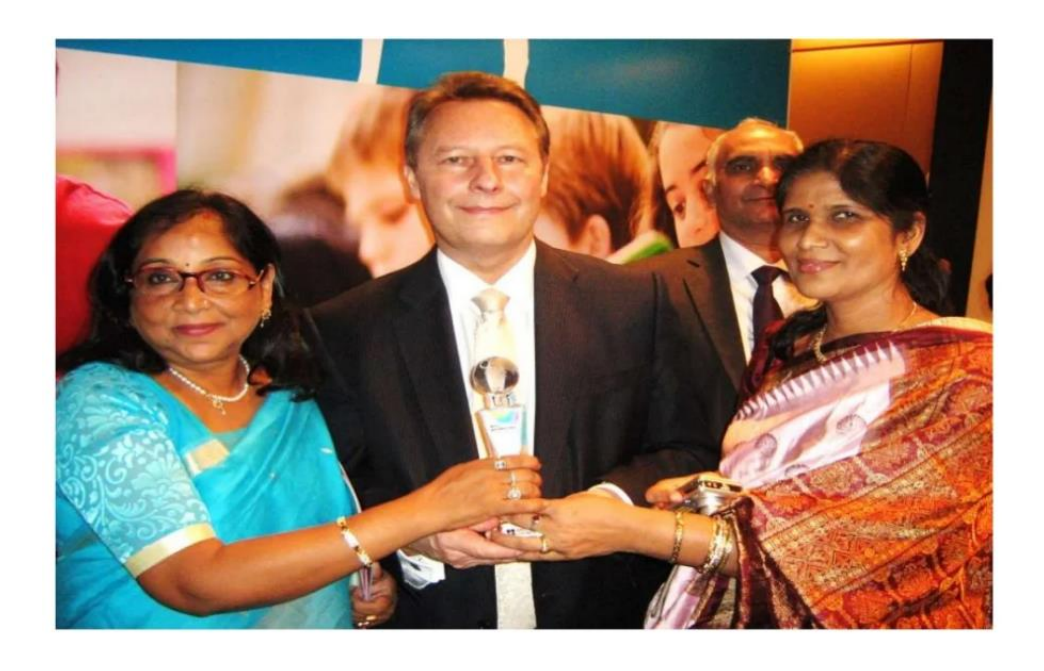

The students learnt all the possible ICT tools to collaborate with other students of different countries

#### Year 2012-15 I was awarded International School coordinator Awards 2012-15

As a coordinator of whole programme , I got opportunity to interact with Educators and Teachers of different countries and learnt about their educational system, practice and pedagogy.

#### Year 2010-15 : Projects and Projects

My projects were showcased in Microsoft, Think Quest and vikispaces.com websites.

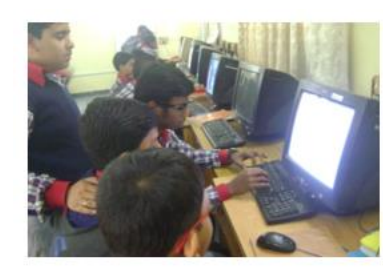

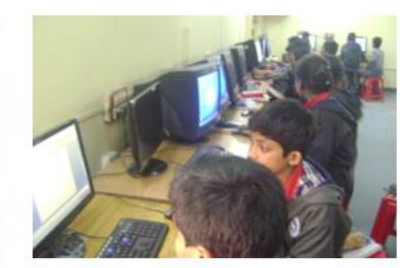

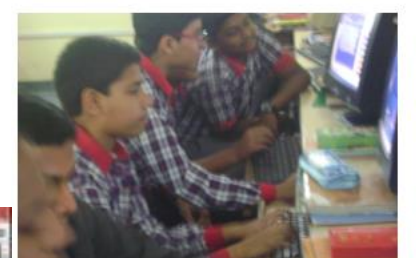

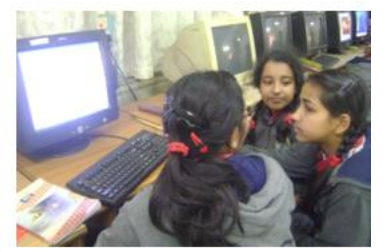

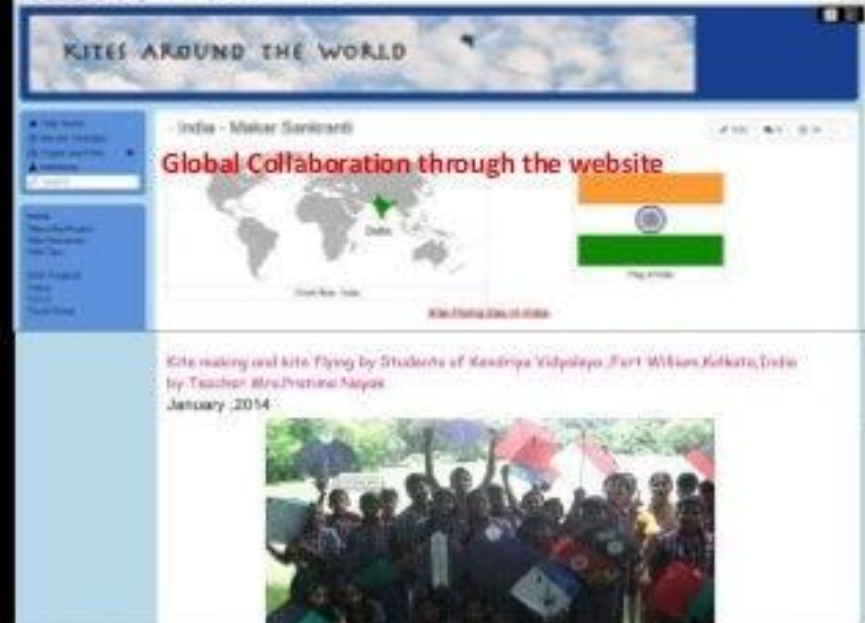

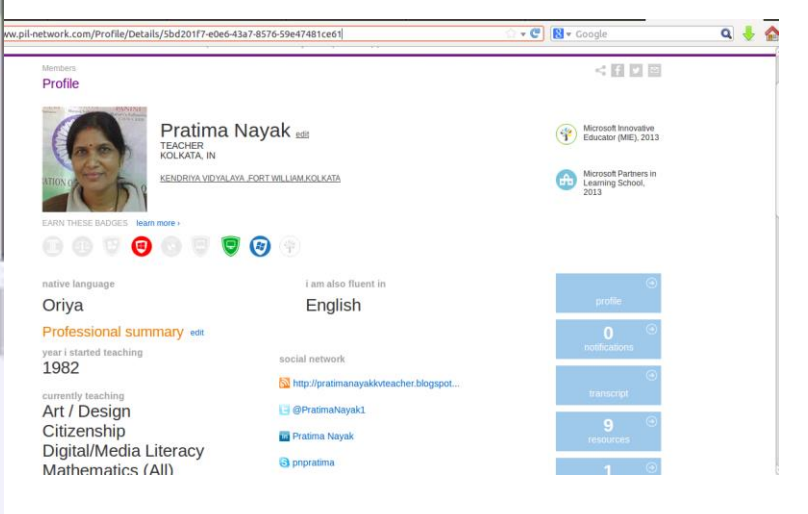

Some of my most liked projects were

- ➢Learn about triple Ms MeanMedianMode
- ➢Mathematics of Planet Earth
- ➢Mathematics of Kites
- ➢Measuring Monuments
- ➢Only one degree of difference changes a lot
- ➢Live and Let Live
- ➢Geometry and Architecture
- ➢Who got what from London Olympics -2012
- ➢Arctic Ocean and Equation to straight line

#### Project : Who got what from London Olympics?

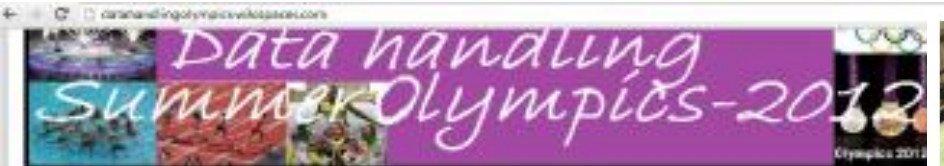

We, 80 students of Class -VIII of Kondriya Vidyalaya, Fort William, Kolkata are learning the concept "Data Handling' in mathematics using huge data of Olympics -2012 (Summer). We are bringing all data related to Olympics -2012 (London) with Bar Graph,pie Chart ,Quiz and ma more things......

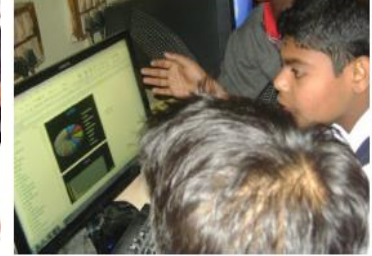

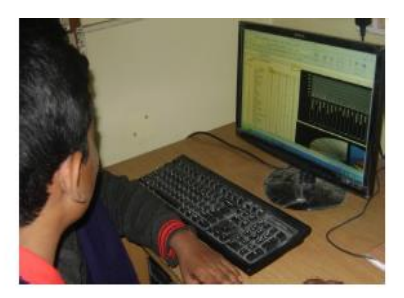

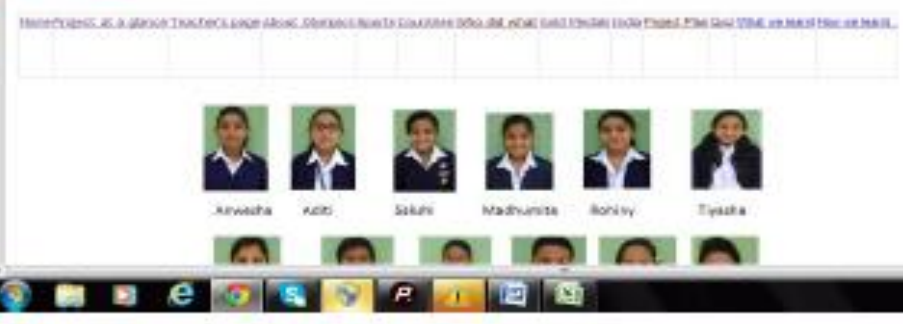

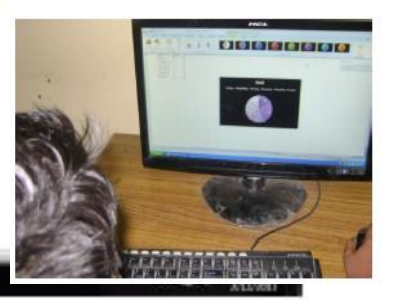

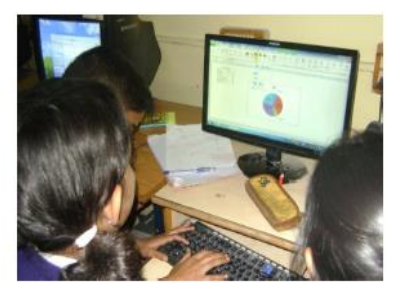

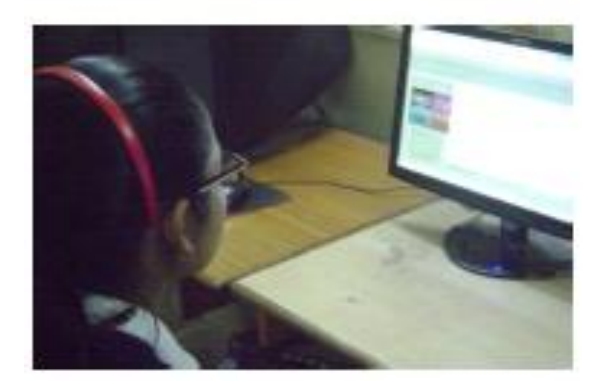

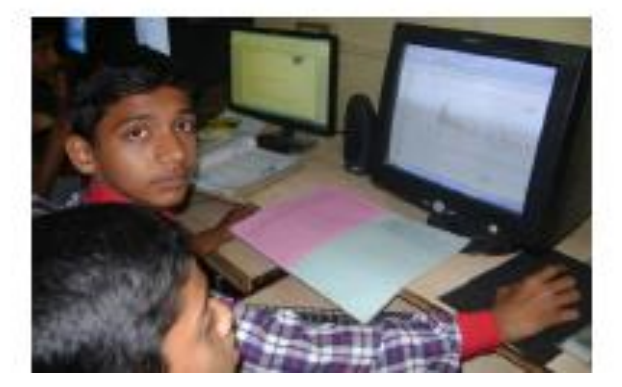

# Project : Mathematics of Kites

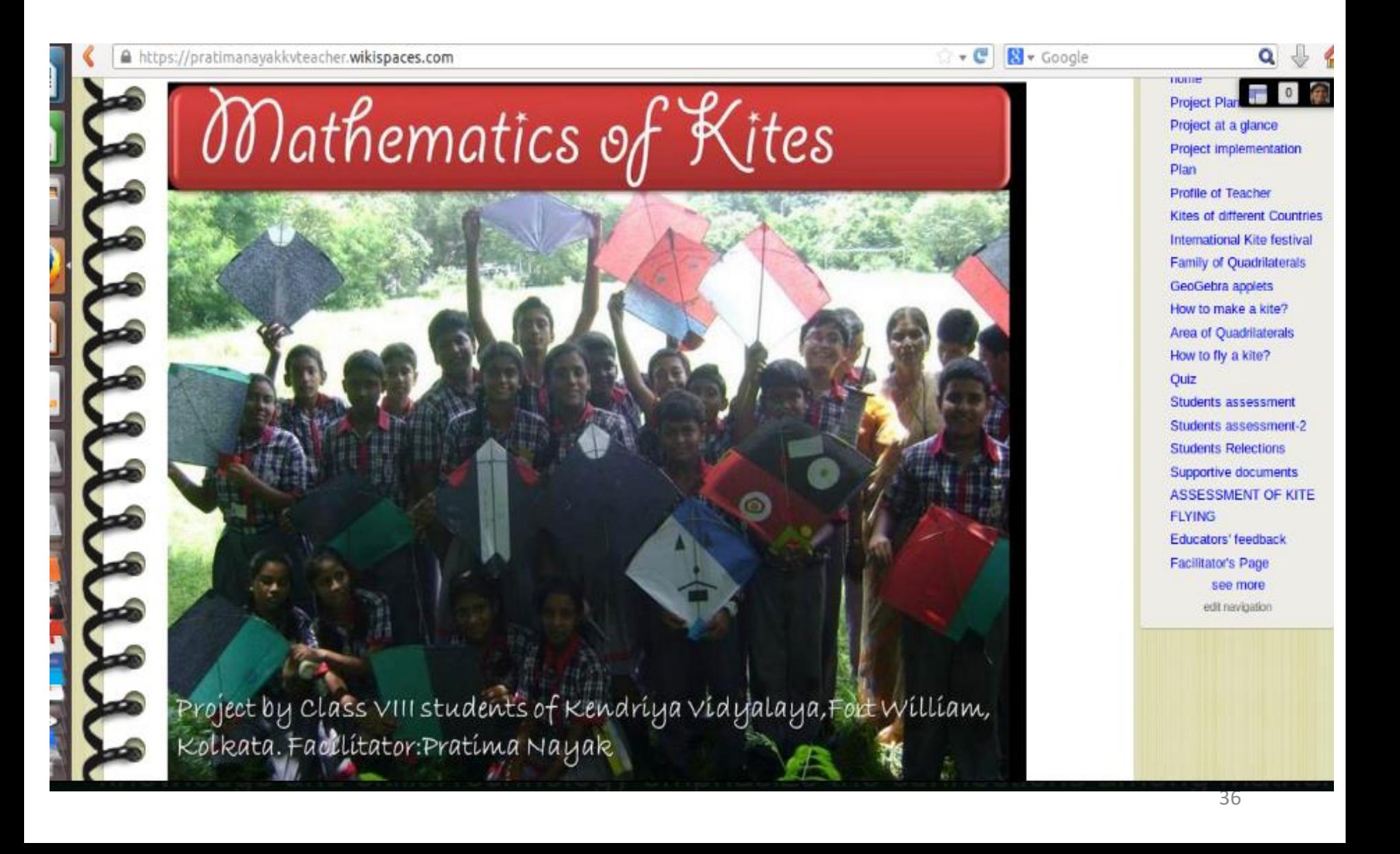

#### Year 2012-17 : Mathematics with GEOGEBRA

I tried different ICT tools off line & online for teaching learning Mathematics. I presented my findings in different conference conducted at different RIEs and NCERT. I posted online to get feedback from other experts. I developed more than 100 Apps in GEOGEBRA

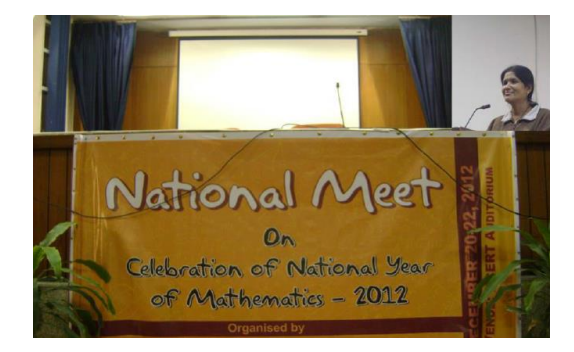

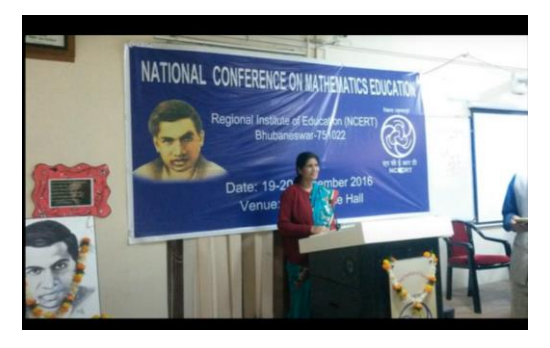

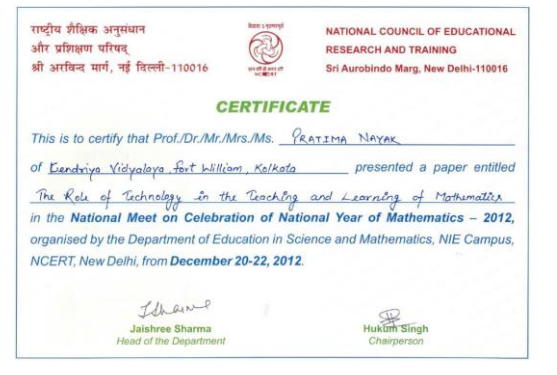

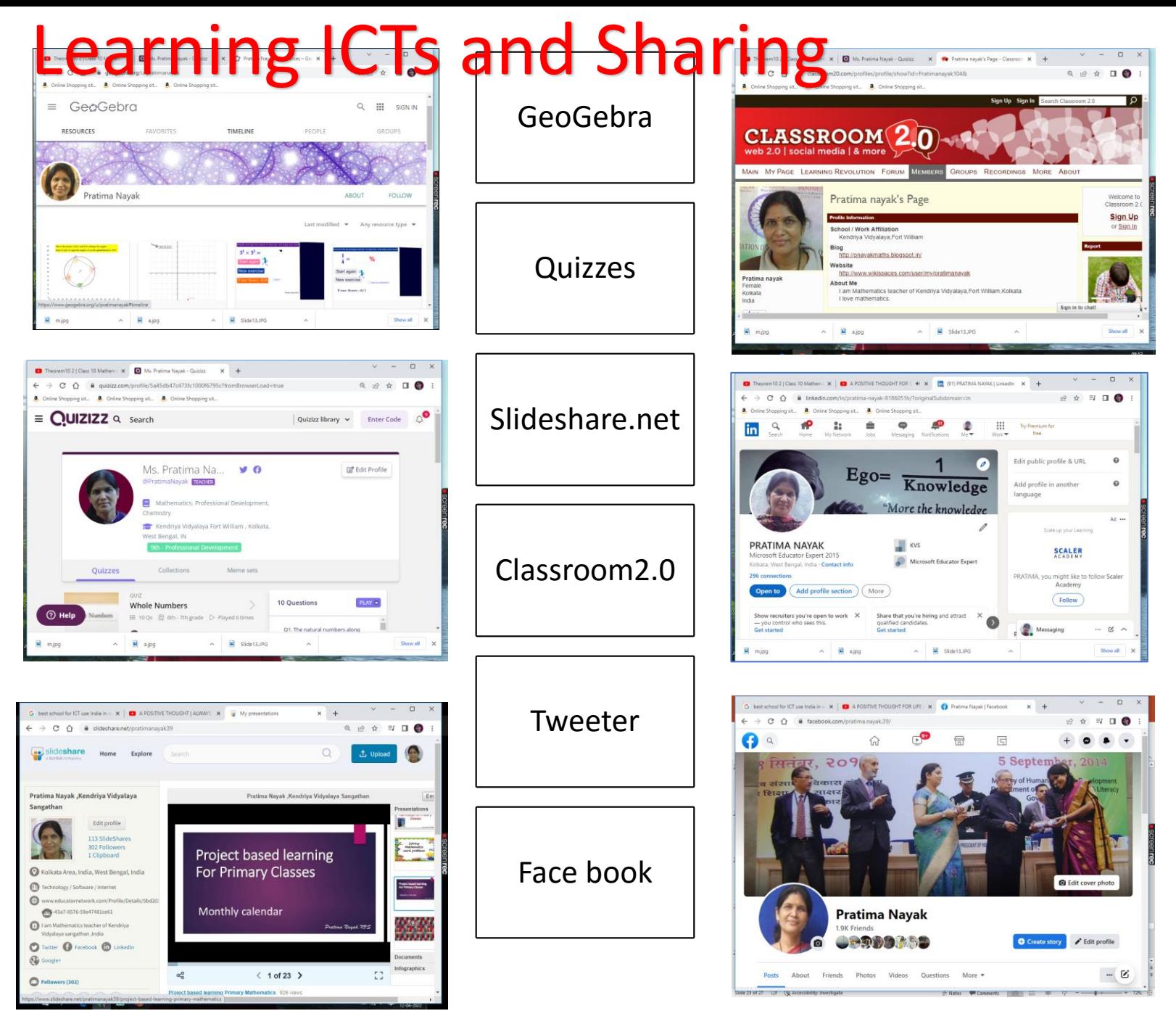

38

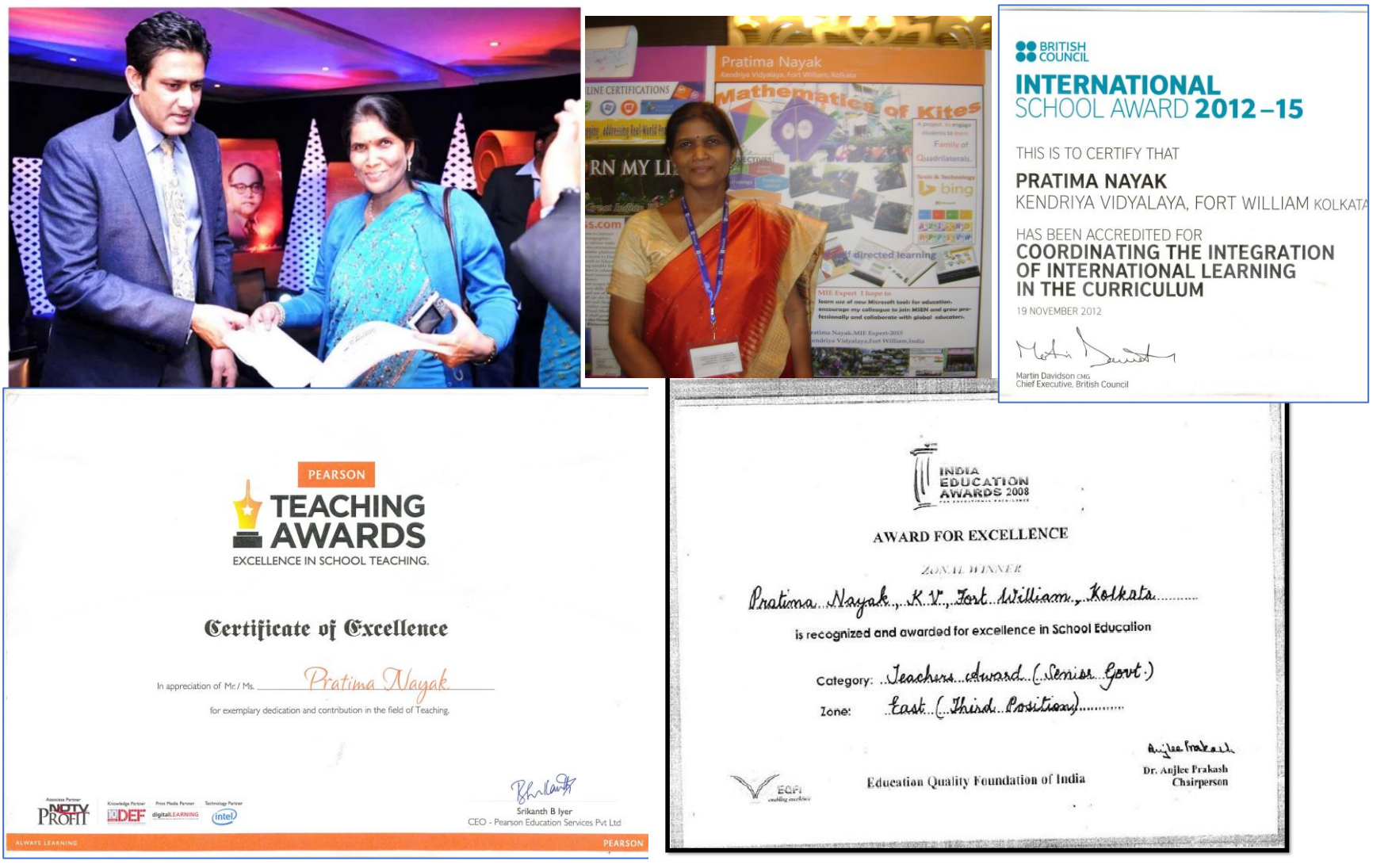

There is no limit to the goals you can attain, your possibilities are endless as your dreams.

#### Year 2013 : I touched the sky

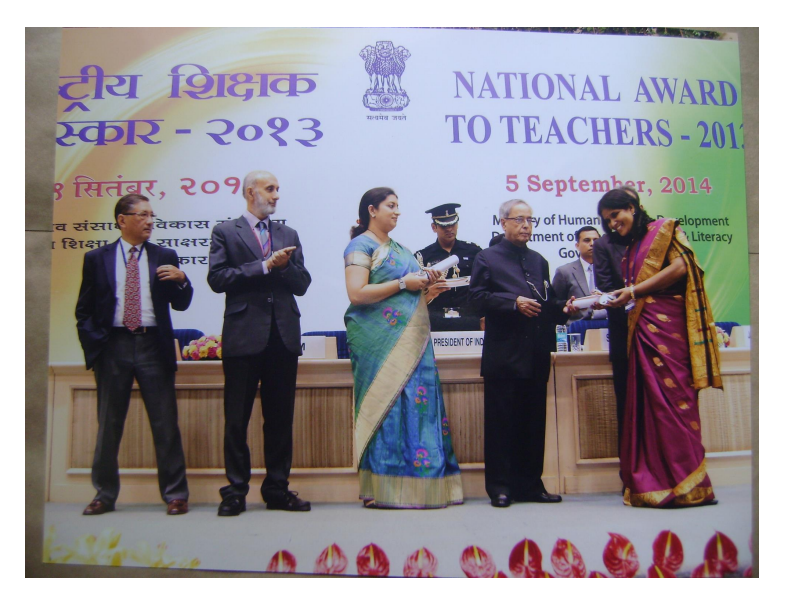

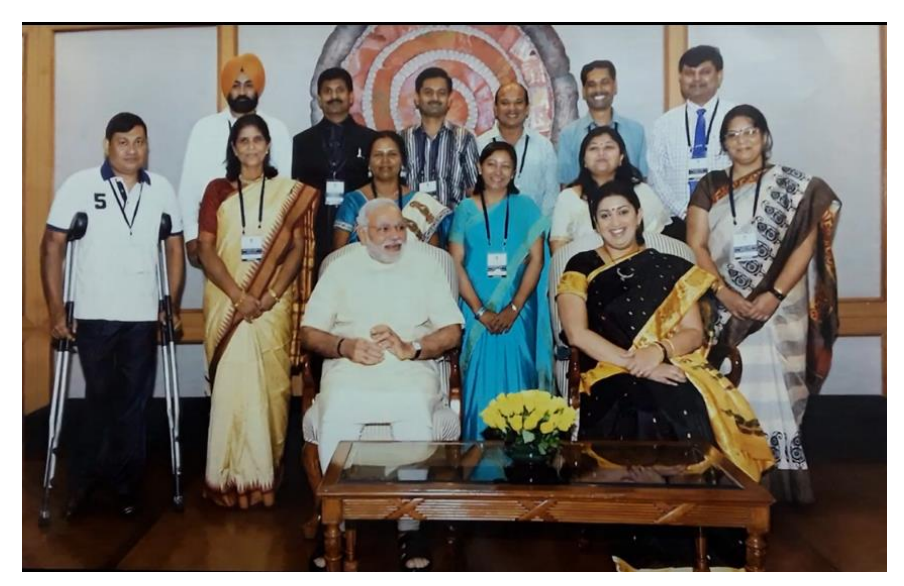

I was awarded National ICT Award from Honourable President of India Sri.Pranab Mukherjeeji I was privileged to be with Honourable Prime Minister Sri.Narendra Modiji

#### Year 2013 : I touched the sky

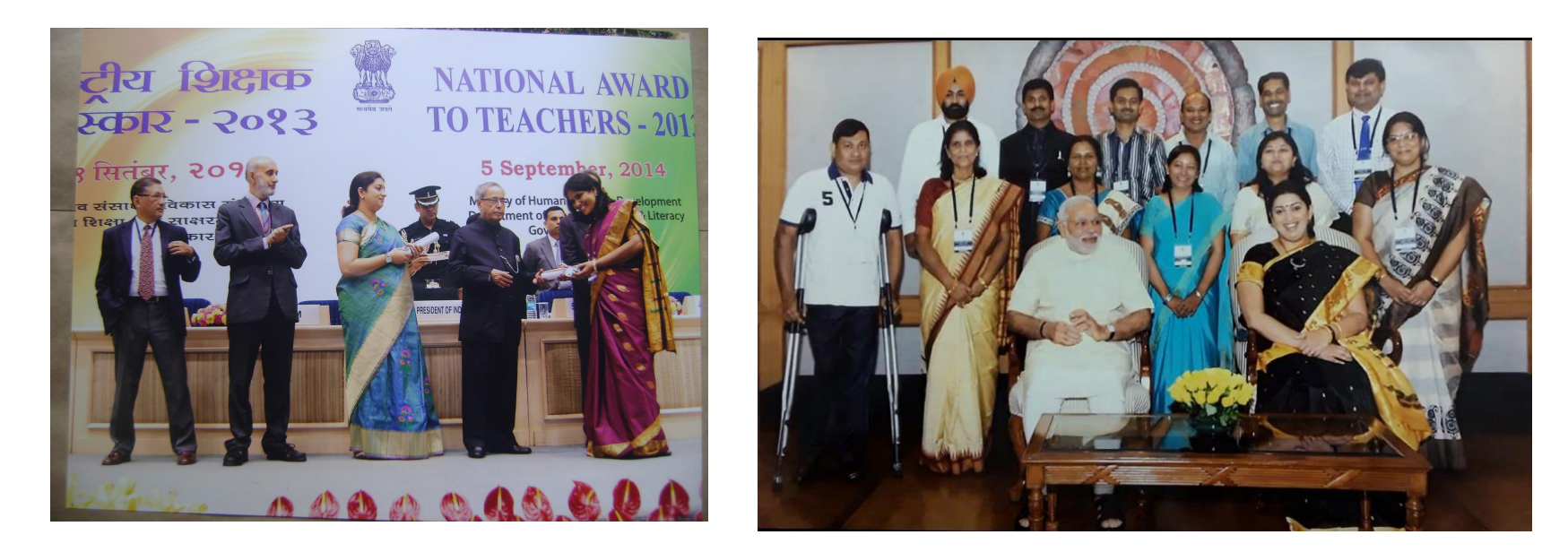

I am very much thankful to CIET, NCERT for providing platform for the teachers I am thankful to thousand of my students as my success is due to them only.

### My journey didn't stop ,Year 2014-15

- $\triangleright$  I was a member of Review committee for ICT syllabus by CIET, **NCERT**
- ➢ Microsoft Innovative Educator Expert Award 2014-15
- ➢ Study materials for West Bengal State school Teachers
- ➢ Resource Person for Gender Sensitization

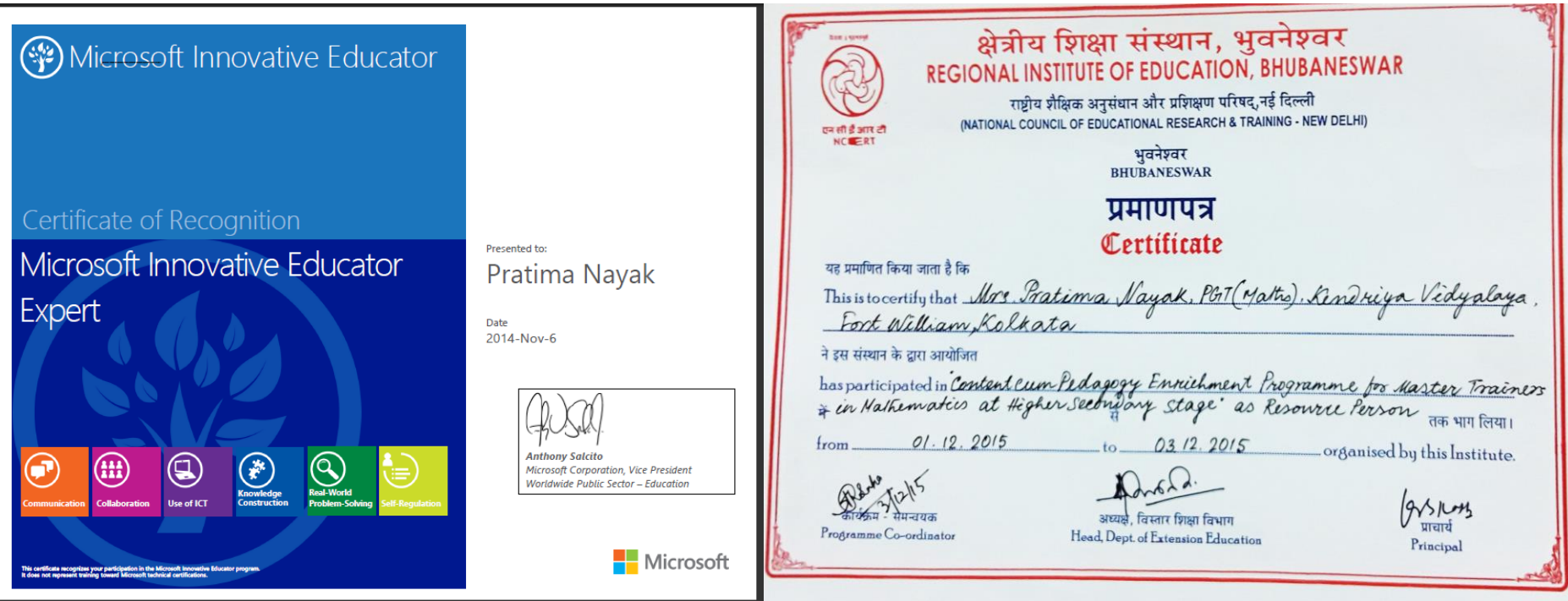

#### Year 2017 - 18

- ➢ Completed online course Acton Research for Teachers , NCERT in 2017
- $\triangleright$  Participated in workshop to develop mobile App for early Education for Pre Primary students in 2017,in Department of Elementary Education, NCERT
- ➢ Participated in E -content development CIET, NCERT

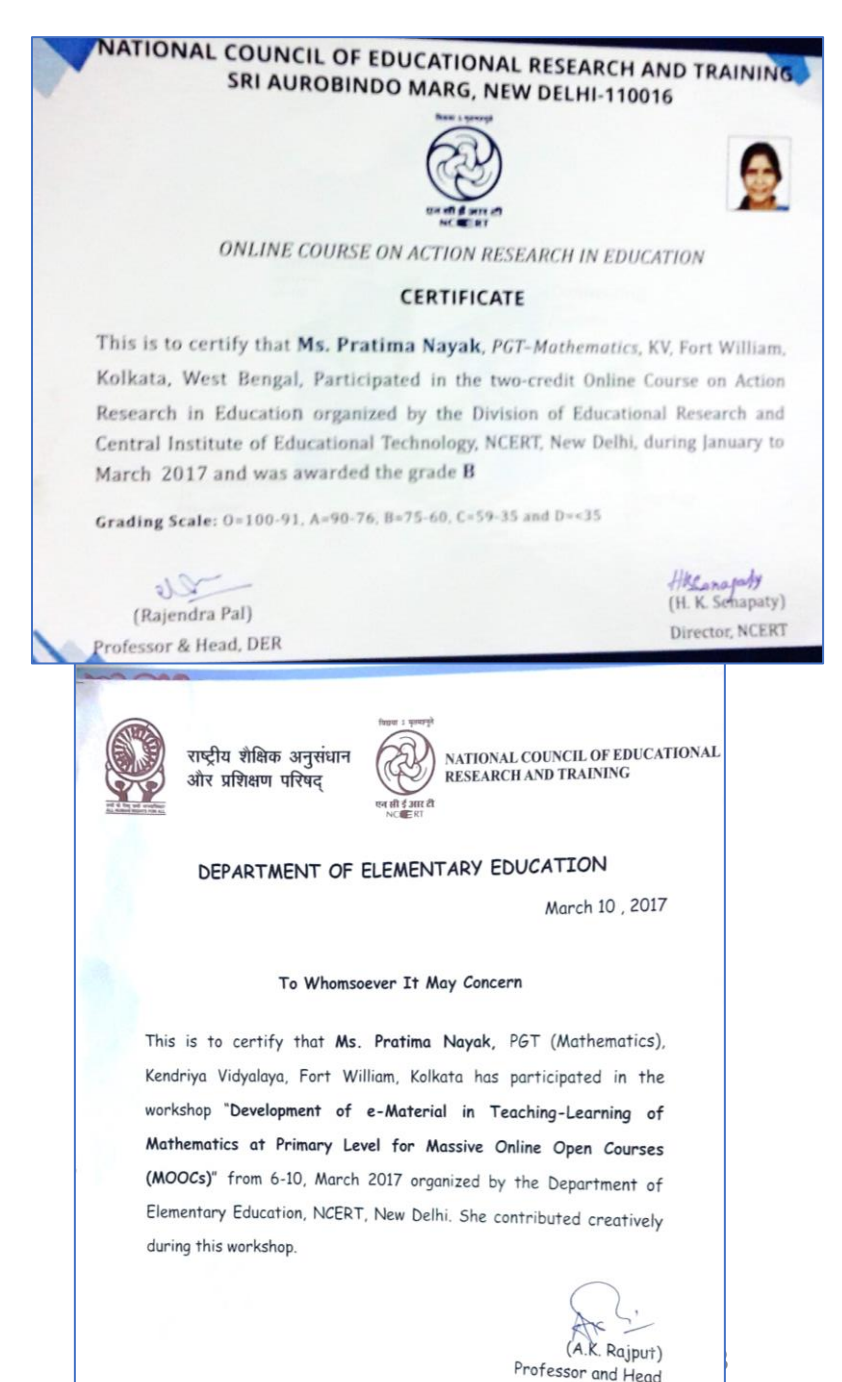

#### 2019 : Focusing on my You Tube Channel

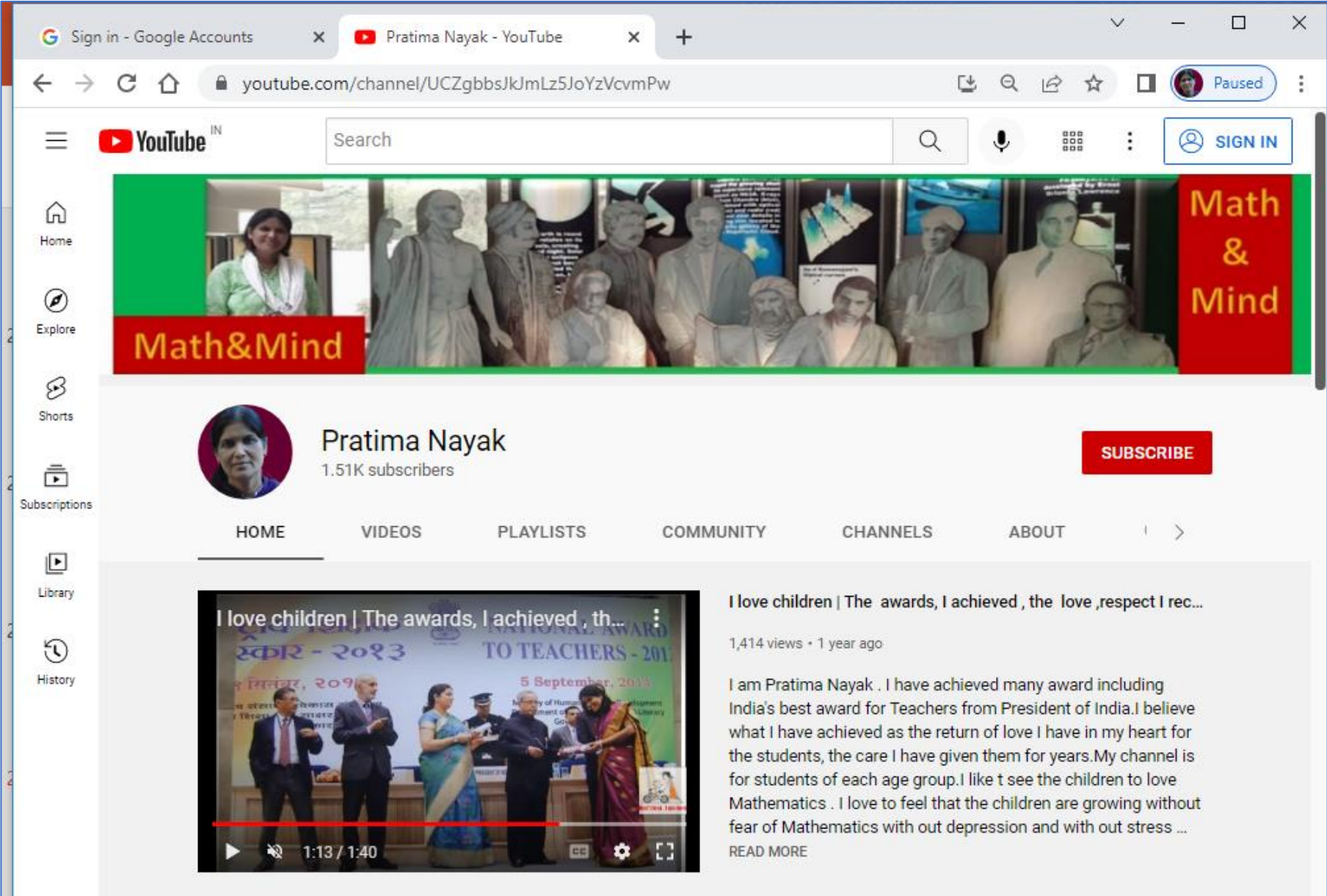

### 2020 :National Education Policy

I am working on Numeracy Skills & Competency

- ➢ Resource Person for KVS Teachers
- ➢ Online Workshop in development of Exemplar Problems in Classes 9 and 10, RIE, Bhubaneswar
- ➢ Online Workshop for development HOTs Maths questions for Classes 9 and 10 , NCERT

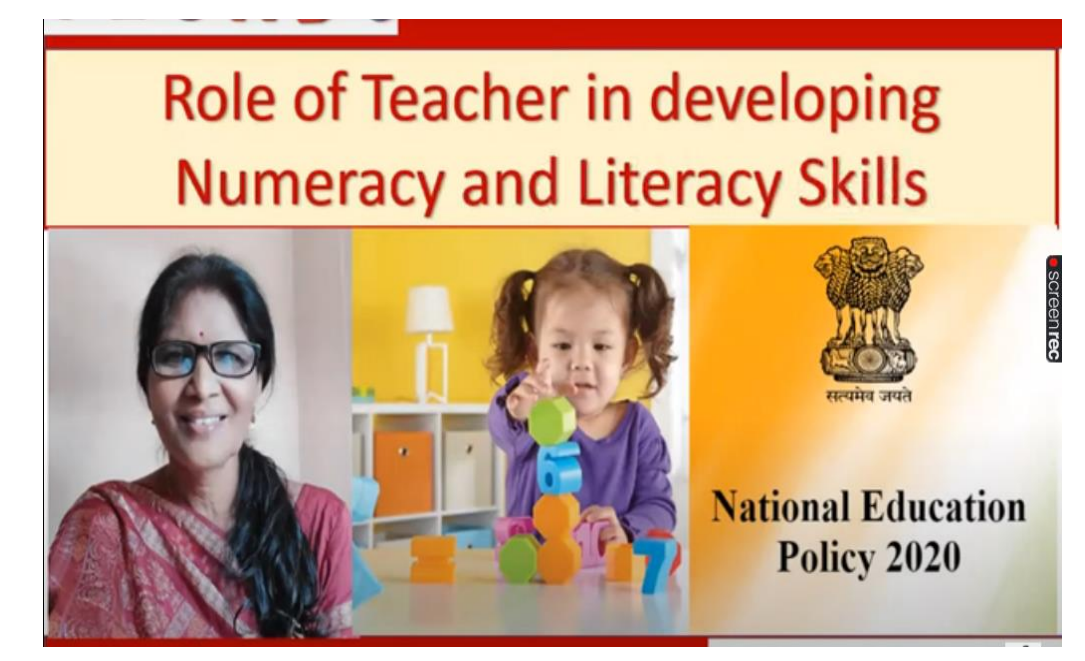

#### Pratima Nayak : My ICT journey………

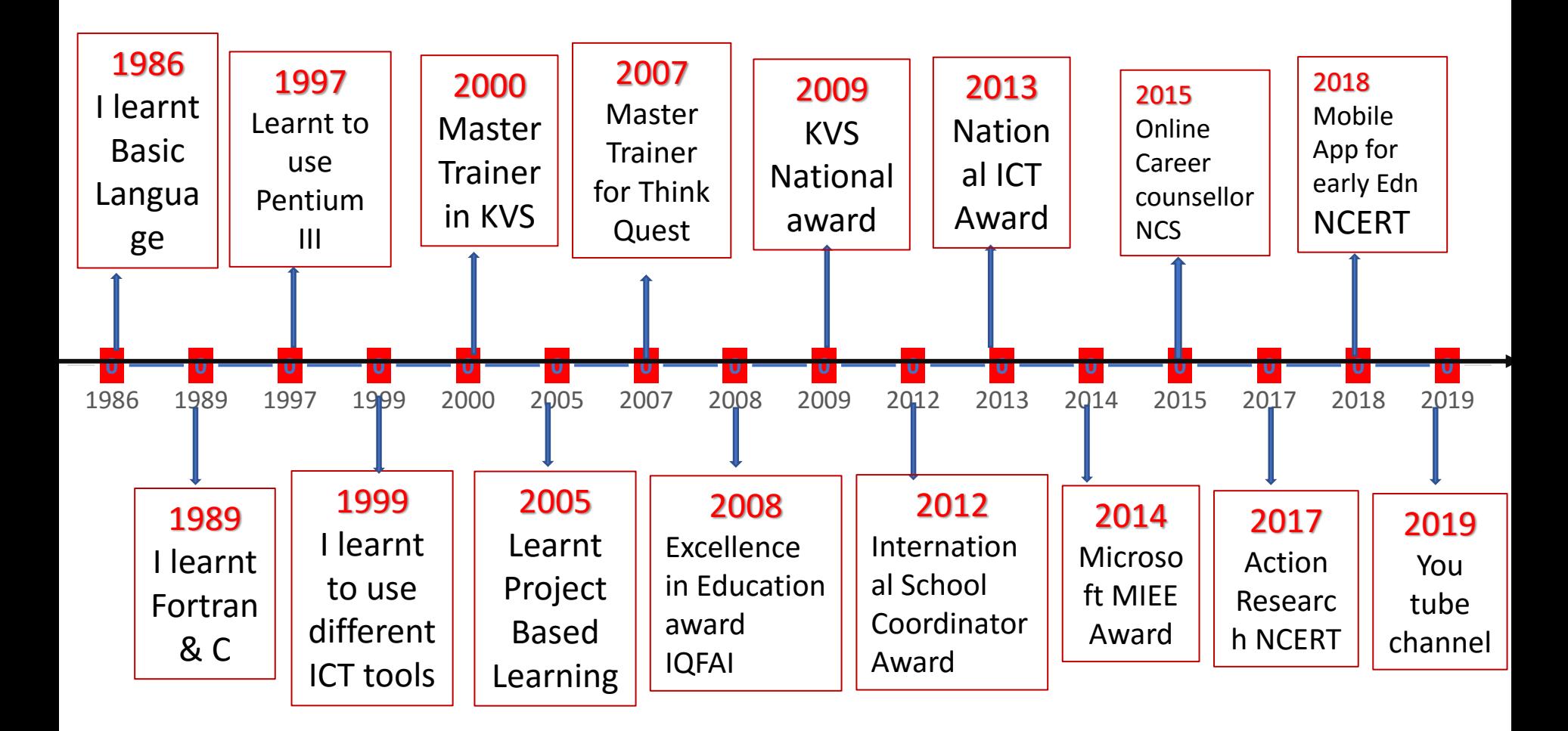

I feel lucky to be part of CIET , RIEs & Mathematics Department NCERT. Whenever I get opportunity I feel blessed to work.

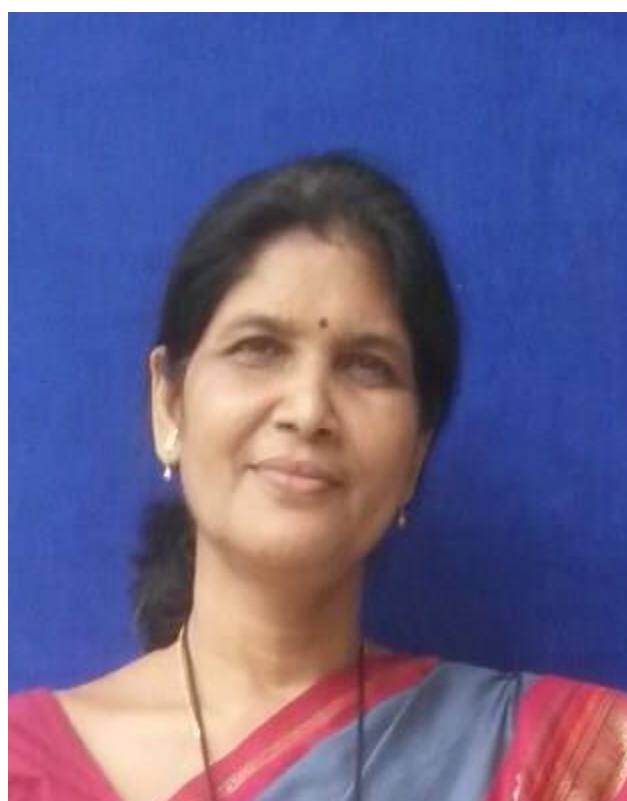

#### Pratima Nayak